# **UNIVERSIDADE DE SÃO PAULO<br>Instituto de Ciências Matemáticas e de Computação**

Utilização de um modelo matemático computacional para determinar o volume elementar representativo em imagens tomográficas de solo, em 2d e 3d

# Edilson da Silva Guimarães

Dissertação de Mestrado do Programa de Mestrado Profissional em Matemática, Estatística e Computação Aplicadas à Indústria (MECAI)

> $ARLOG$  $\subset$

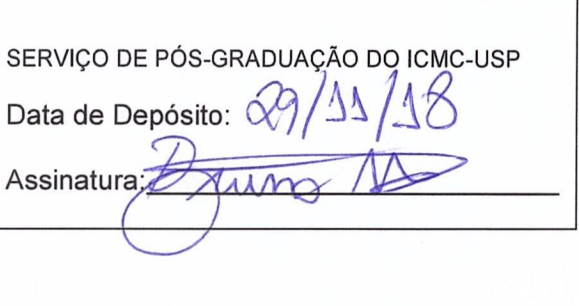

Edilson da Silva Guimarães

Utilização de um modelo matemático computacional para determinar o volume elementar representativo em imagens tomográficas de solo, em 2d e 3d

> Dissertação apresentada ao Instituto de Ciências Matemáticas e de Computação — ICMC-USP, como parte dos requisitos para obtenção do título de Mestre — Programa de Mestrado Profissional em Matemática, Estatística e Computação Aplicadas à Indústria. EXEMPLAR DE DE-FESA.

> Área de Concentração: Matemática, Estatística e Computação.

Orientador: Prof. Dr. Silvio Crestana

USP - São Carlos Novembro de 2018

# Técnica de Informática, ICMC/USP, com os dados inseridos pelo(a) autor(a) Ficha catalográfica elaborada pela Biblioteca Prof. Achille Bassi<br>e Seção Técnica de Informática, ICMC/USP,<br>com os dados inseridos pelo(a) autor(a)

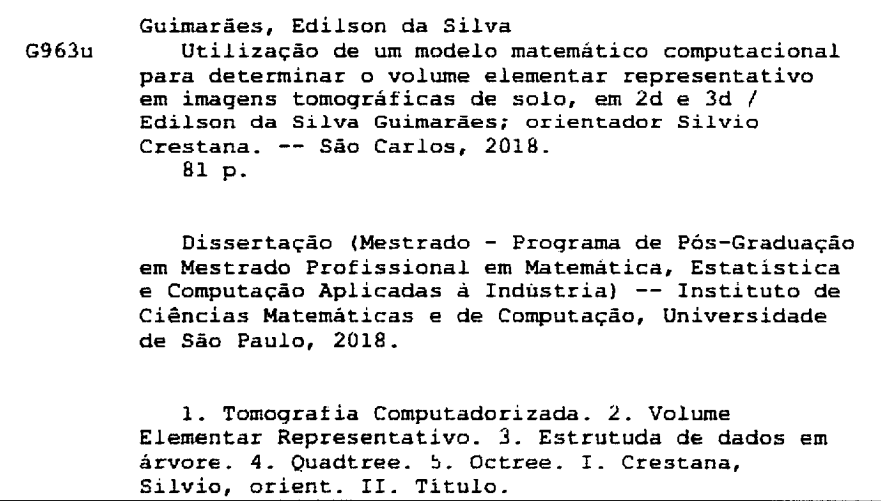

Bibliotecários responsáveis pela estrutura de catalogação da publicação de acordo com a AACR2 Gláucia Maria Sala Cristianini - CRB - 8/4938 Juliana de Souza Moraes - CRB - 8/6176

Edilson da Silva Guimarães

# Use of a computational mathematical model to determine the representative elementary volume in tomographic images of soil, in 2d and 3d

Master Dissertation submitted to the Instituto de Ciências Matemáticas e de Computação — ICMC-USP, in the partial fulfillment of the requirements for the degree of the Master — Program in Mathematics, Statistics and Computing Applied to Industry. EXAMINATION BOARD PRESENTATION COPY.

Concentration Area: Mathematics, Statistics and Computing Applied to Industry.

Advisor: Prof. Dr. Silvio Crestana

USP - São Carlos November 2018

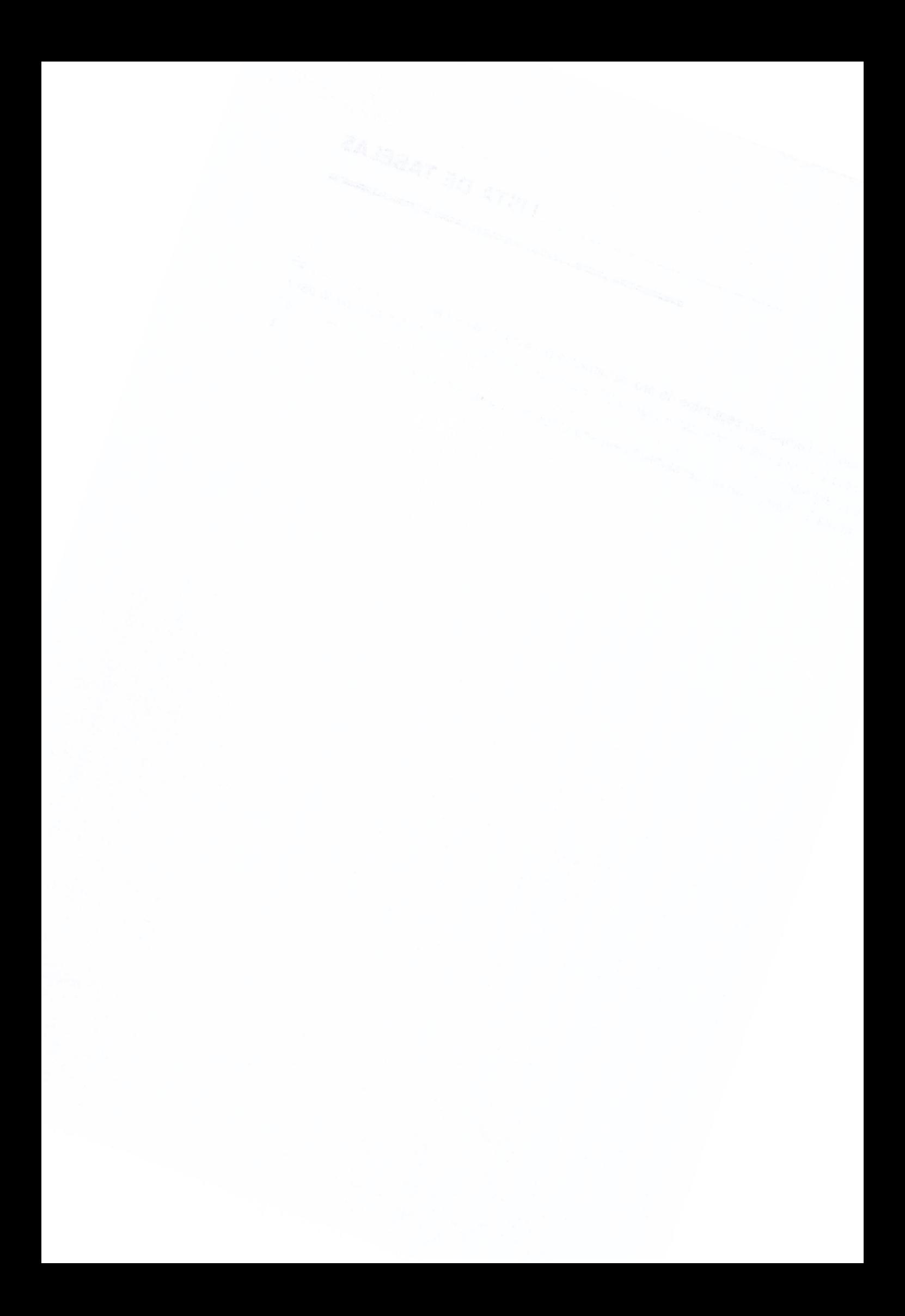

### EDILSON DA SILVA GUIMARÃES

### UTILIZAÇÃO DE UM MODELO MATEMÁTICO COMPUTACIONAL PARA DETERMINAR O VOLUME ELEMENTAR REPRESENTATIVO EM IMAGENS TOMOGRAFICAS DE SOLO, EM 2D E 3D

Dissertação apresentada ao Instituto de Ciências Matemáticas e de Computação - [CMC-USP, como parte dos requisitos para obtenção do título de Mestre .

Aprovado em 07 de fevereiro de 2019.

### COMISSÃO JULGADORA:

Prof. Dr. Silvio Crestana EMBRAPA Presidente

Prof. Dr. Moacir Antonelli Ponti<br>ICMC-USP MACALITY<br>
Dr. Moacir Antonelli Ponti<br>
ICMC-USP<br>
Membro<br>
Dr. Paulo Estevão Cruvinel<br>
EMBRAPA<br>
Membro<br>
dullettura Membro<br>
Dr. João de Mendonca Naime

Prof. Dr. Paulo Estevão Cruvinel EMBRAPA Membro

fat dell having

Prof. Dr. João de Mendonça Naime EMBRAPA Membro

 $\label{eq:2.1} \begin{split} \mathcal{L}_{\text{max}}(\mathbf{r}) & = \frac{1}{2} \mathcal{L}_{\text{max}}(\mathbf{r}) \mathcal{L}_{\text{max}}(\mathbf{r}) \\ & = \frac{1}{2} \mathcal{L}_{\text{max}}(\mathbf{r}) \mathcal{L}_{\text{max}}(\mathbf{r}) \mathcal{L}_{\text{max}}(\mathbf{r}) \mathcal{L}_{\text{max}}(\mathbf{r}) \mathcal{L}_{\text{max}}(\mathbf{r}) \mathcal{L}_{\text{max}}(\mathbf{r}) \mathcal{L}_{\text{max}}(\mathbf{r}) \mathcal{L}_{\text{max}}(\mathbf{r})$ 

 $\frac{1}{2}$ 

Este trabalho é dedicado à todas pessoas, que independente de sua idade, buscam conhecimento e que quando pequenas, sonhavam em se tornar cientistas.

Em especial aos pesquisadores do Instituto de Ciências Matemáticas e de Computação (ICMC).

Minha família que me incentivou e compreendeu.

 $\bar{z}$ 

Kannerda: Quedras, Ocran Gomaula Thomas (F.1), Representativa Staten

Agradeço ao nosso Senhor pela graça desta passagem neste mundo conhecido.

Agradeço ao meu orientador Prof. Dr. Silvio Crestana, pela sua dedicação, ideias, críticas, paciência e oportunidades concedidas.

Aos amigos e companheiros que juntos conseguimos o nosso objetivo, sendo o término do mestrado profissional.

Agradeço ao meu pai Francisco e minha mãe Angelina e aos meus irmãos, pelo apoio constante, paciência e compreensão pelas horas de ausência.

Agradeço a minha companheira Cátia que me manteve otimista todo momento deste desafio.

<sup>A</sup> todos os servidores públicos da Empresa Brasileira de Pesquisa Agropecuária — em especial a meus amigos da Unidade Embrapa Pecuária Sudeste pelo apoio em toda essa caminhada.

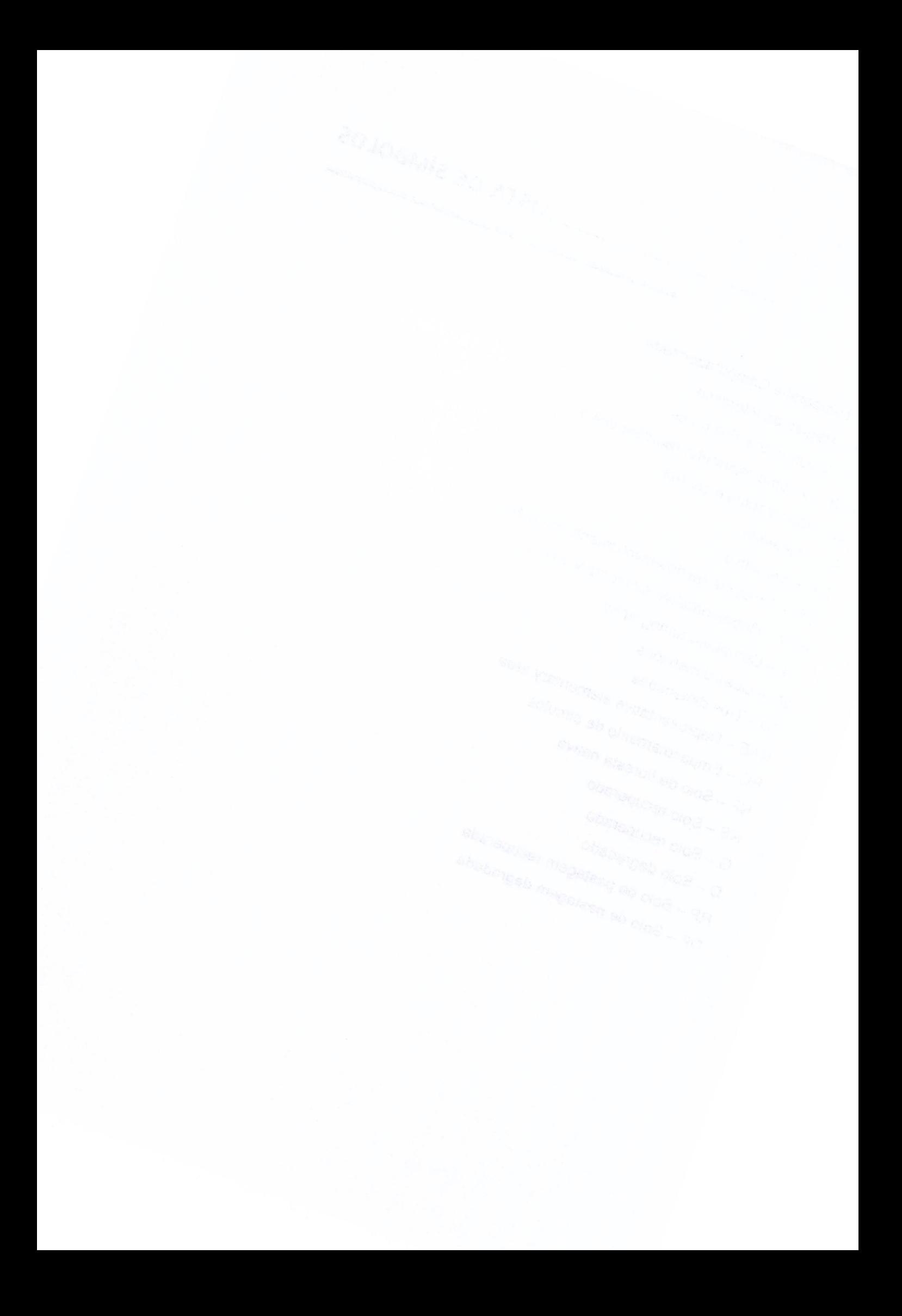

"As coisas sempre parecem impossíveis até que sejam feitas"

(Nelson Mandela)

 $\sim$ 

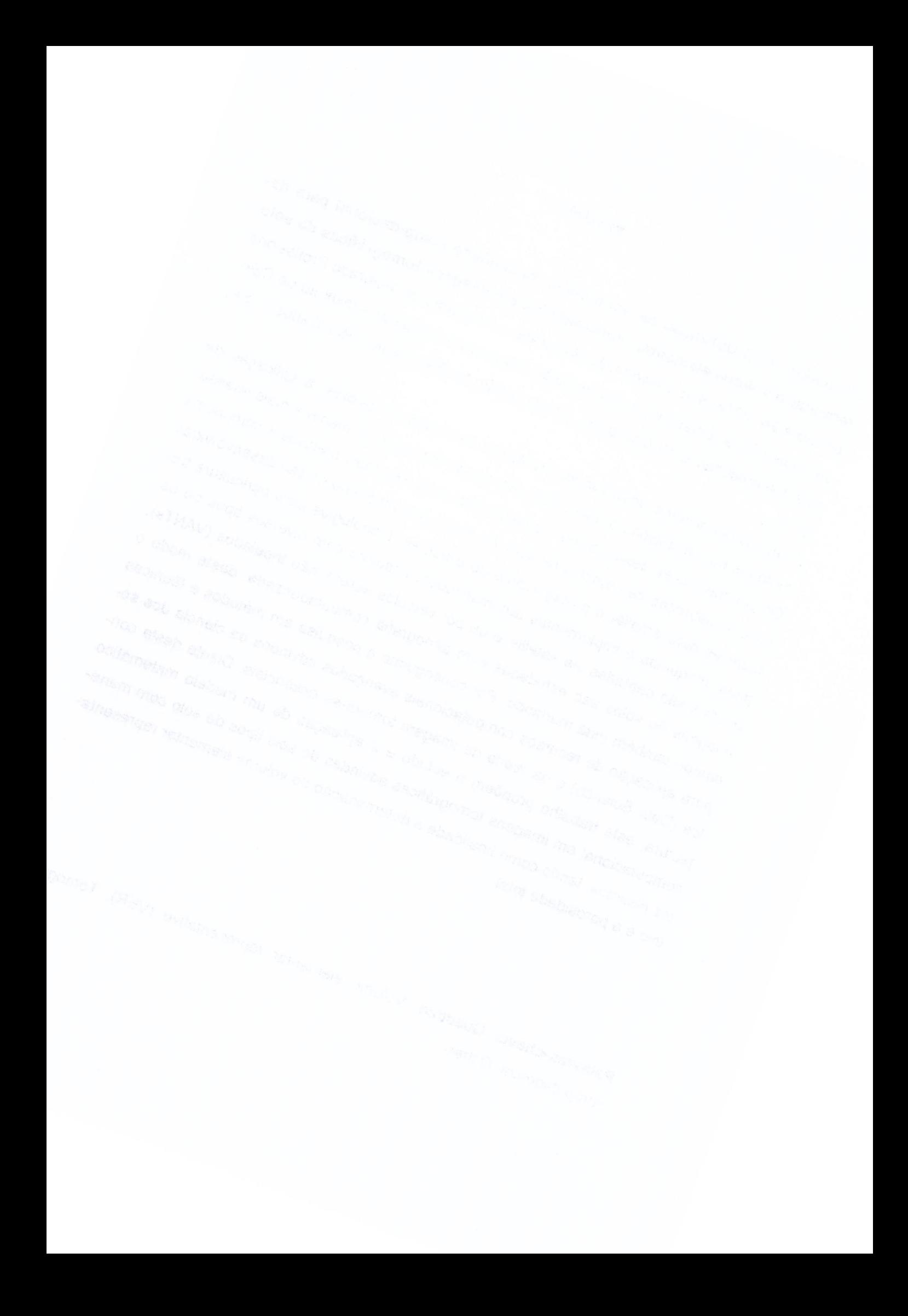

### RESUMO

Guimarães, E. 8 Utilização de um modelo matemático computacional para determinar o volume elementar representativo em imagens tomográficas de solo, em 2d e 3d. 2018. 81p. Dissertação (Mestrado — Programa de Mestrado Profissional em Matemática, Estatística e Computação Aplicadas à Industria) — Instituto de Ciências matemáticas e Computação, Universidade de São Paulo, São Carlos — SP, 2018.

<sup>A</sup> tecnologia avança desbravando fronteiras em todos os setores, a aplicação de métodos não invasivos na agricultura vem sendo estudada de maneira mais intensa. Os pesquisadores desenvolvem equipamentos cada vez mais precisos e compactos para mensuração de atributos de solo. No limiar do conhecimento são desenvolvidas técnicas para ampliar o protagonismo do Brasil em tecnologias para agricultura tropical, máquinas e implementos automatizados, imagens com diversos tipos de espectros são captadas via satélite e ou por veículos aéreos não tripulados (VANTs), imagens de solos são estudadas com tomografia computadorizada, deste modo o campo também esta mudando. Por conseguinte a pesquisa em métodos e técnicas para aplicação de recursos computacionais avançados advindos da ciência dos solos (Data Science) e da teoria da imagem tornam-se essenciais. Diante desta conjectura, este trabalho propõem o estudo e a aplicação de um modelo matemático computacional em imagens tomográficas advindas de seis tipos de solo com manejos distintos, tendo como finalidade a determinação do volume elementar representa tivo e a porosidade total.

Palavras-chave: Quadtree, Volume elementar representativo (VER), Tomografia computadoriza, Octree

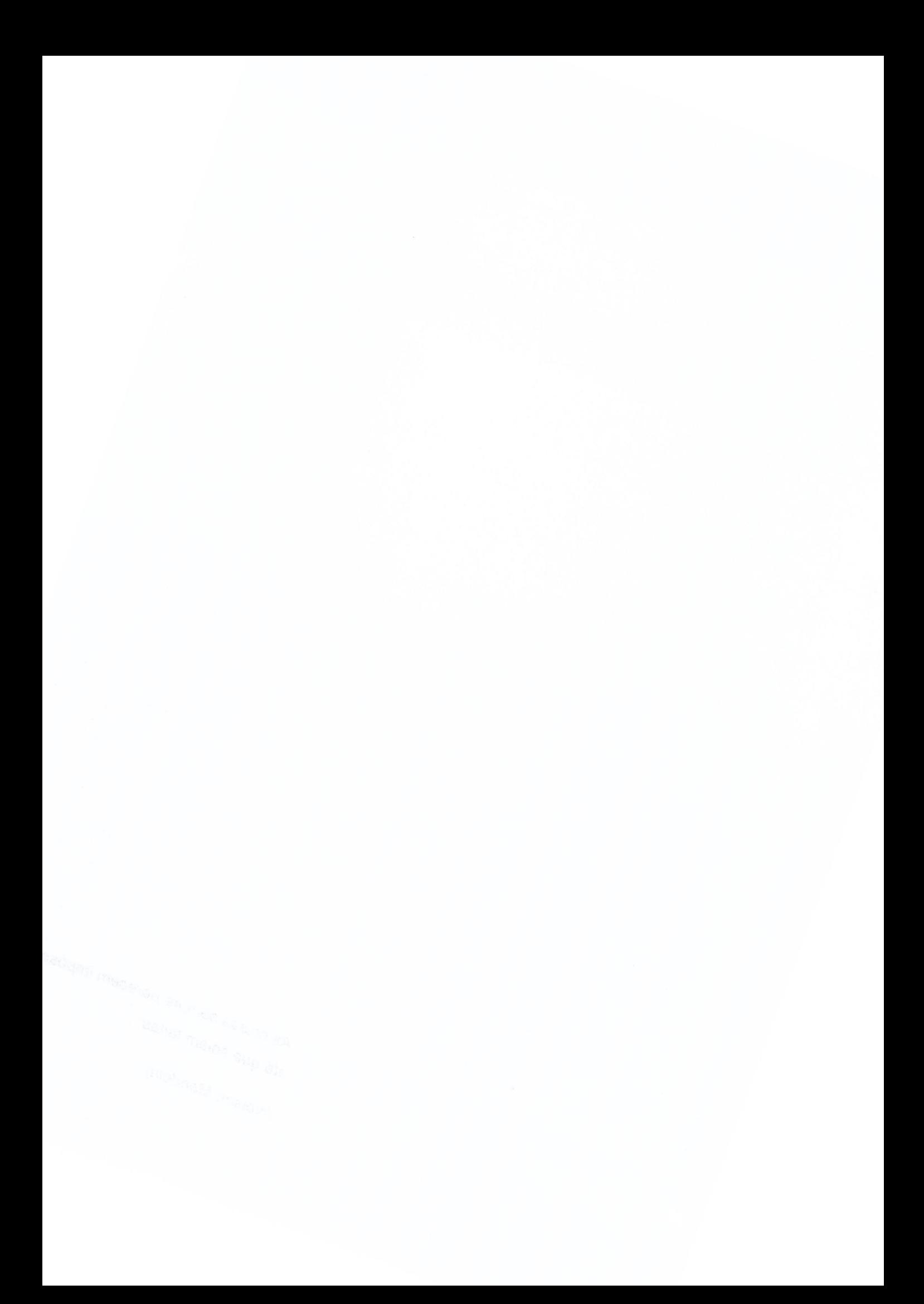

### **ABSTRACT**

Guimarães, E. 8 Use of a computational mathematical model to determine the representative elementary volume in tomographic images of soil, in 2d and 3d. 2018. 81p. Dissertação (Mestrado — Programa de Mestrado Profissional em Matemática, Estatística e Computação Aplicadas à Industria) — Instituto de Ciências matemáticas e Computação, Universidade de São Paulo, São Carlos — SP, 2018.

Technology advances by breaking boundaries across all sectors. The application of non-invasive methods in agriculture has been studied in a more intense way. Re searchers develop ever more accurate and compact equipment for measuring soil attributes. At the threshold of knowledge, techniques are developed to expand Brazil's role in technologies for tropical agriculture, automated machines and implements, images with different types of spectra are captured by satellite and or by unmanned aerial vehicles (UAVs), images of soils are studied with computed tomography, so the field is also changing. Therefore, research on methods and techniques for applying advanced computational resources from soil science (Data Science) and image theory are essential. In view of this conjecture, this work proposes the study and the application of a computational mathematical model in tomographic images from six different soil types, with the purpose of determining representative elemental volume and total porosity.

Keywords: Quadtree, Octree, Computed Tomography (CT), Representative Elementary Volume (REV)

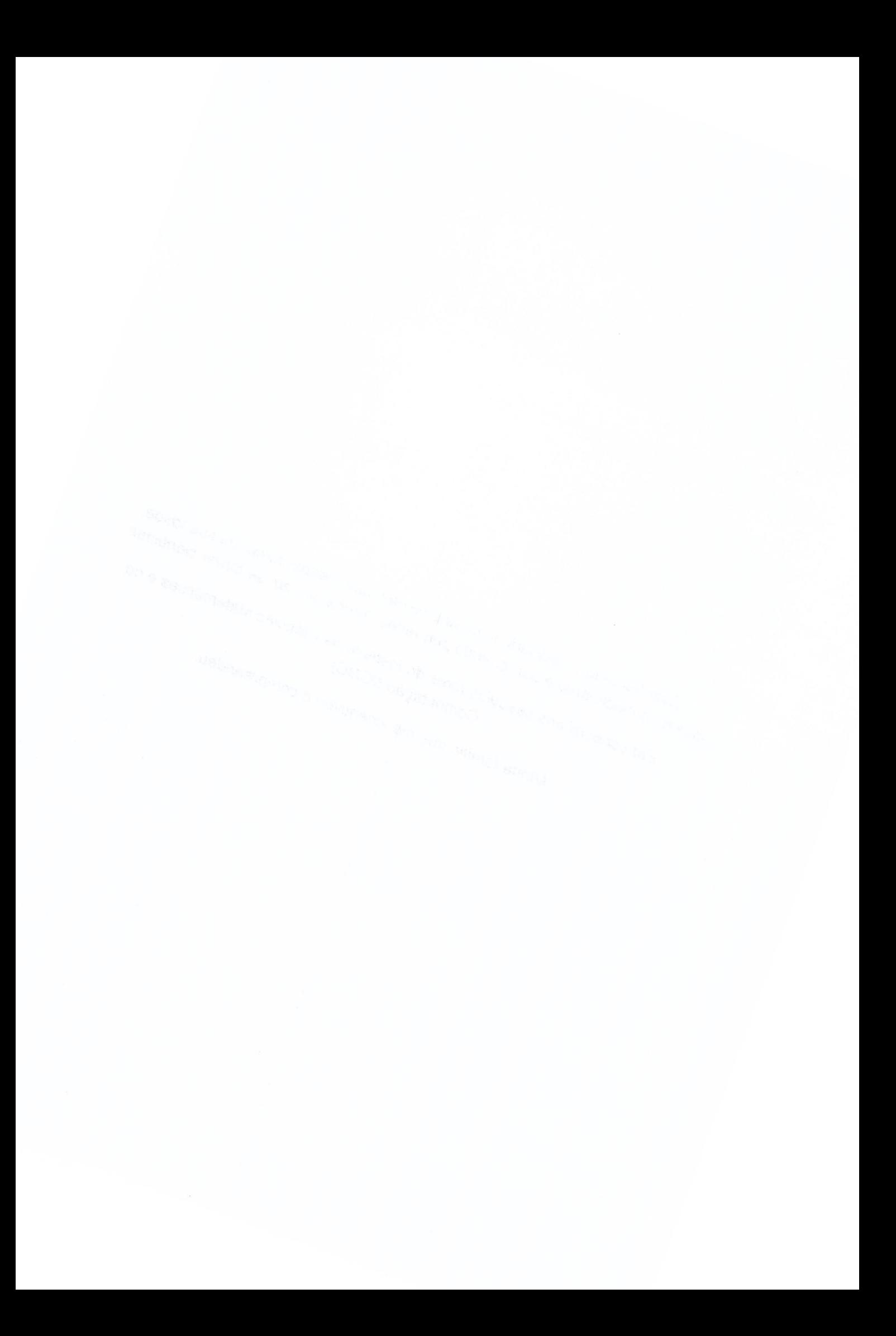

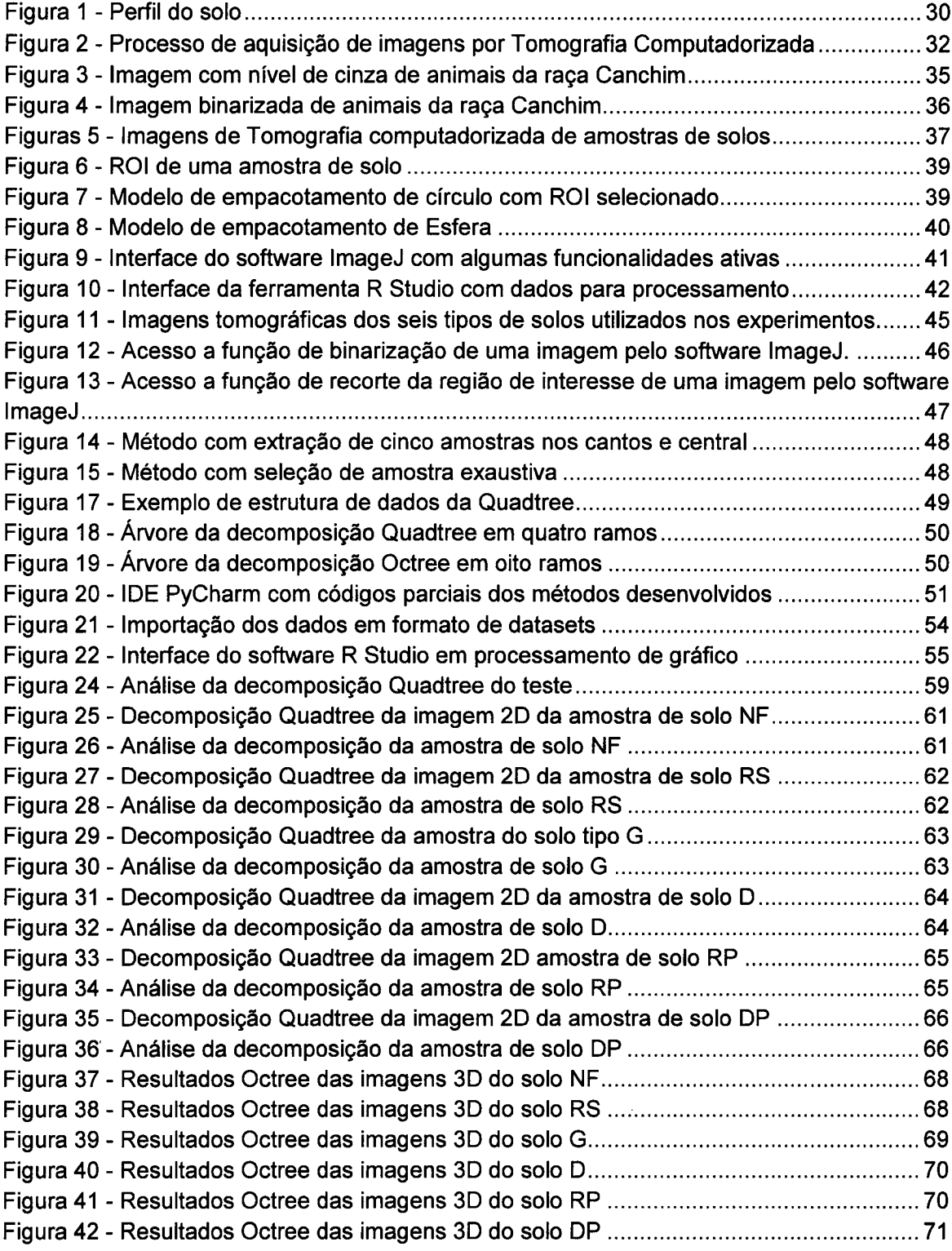

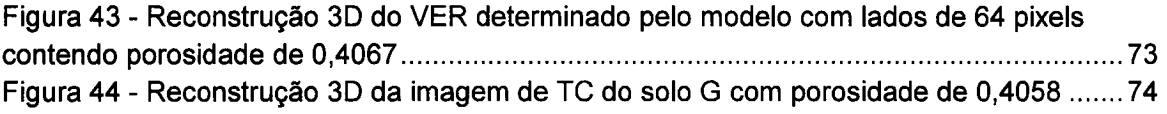

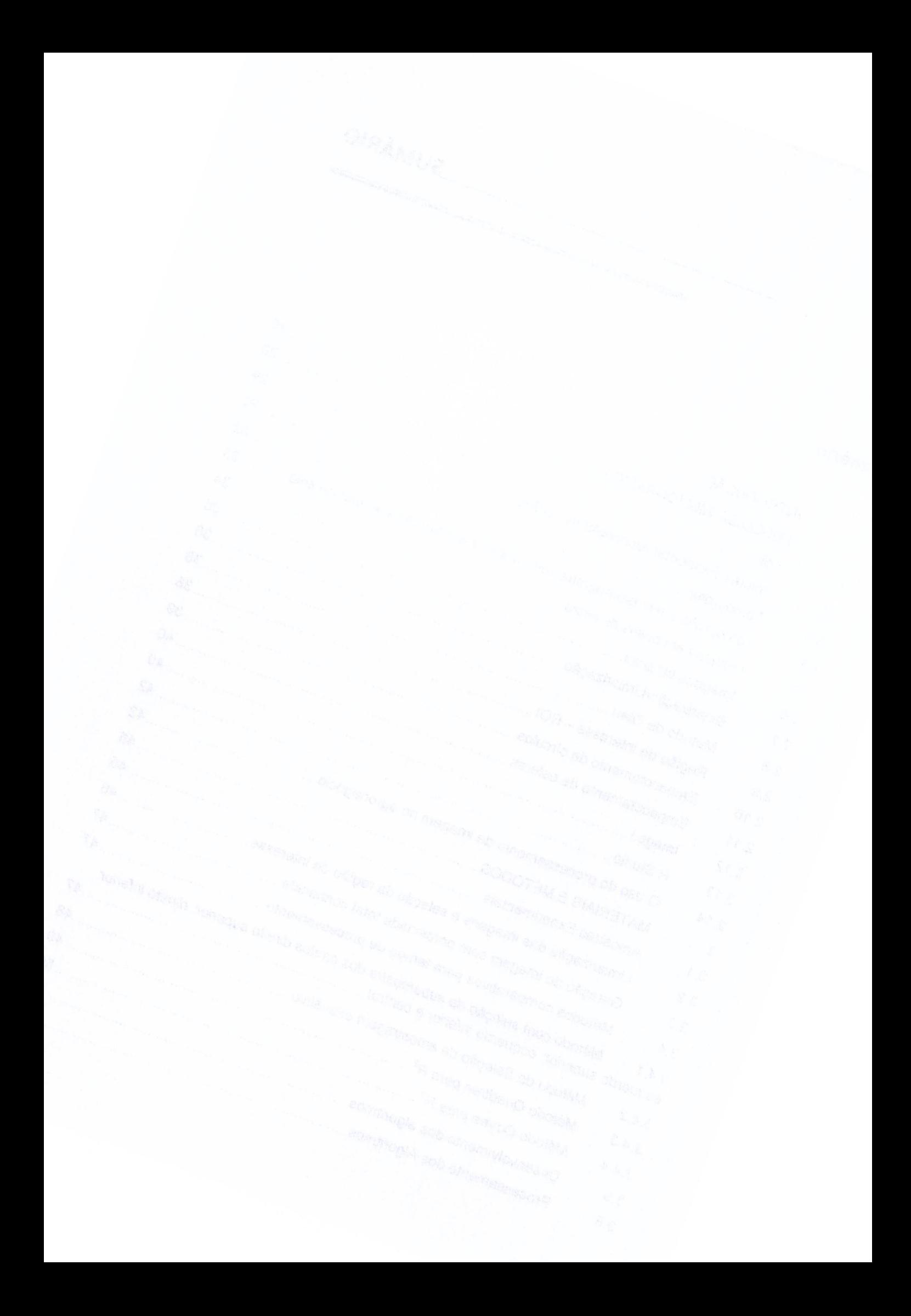

Tabela <sup>1</sup> - Tempo em segundos do processamento para cada algoritmo ................................ 59 Tabela 2 - Porosidade total das imagens 2D e tempos de processamento em segundos para cada algoritmo ..................................................................................................................................... 67 Tabela <sup>3</sup> - Tempo de processamento em segundos para cada algoritmo ................................ 71

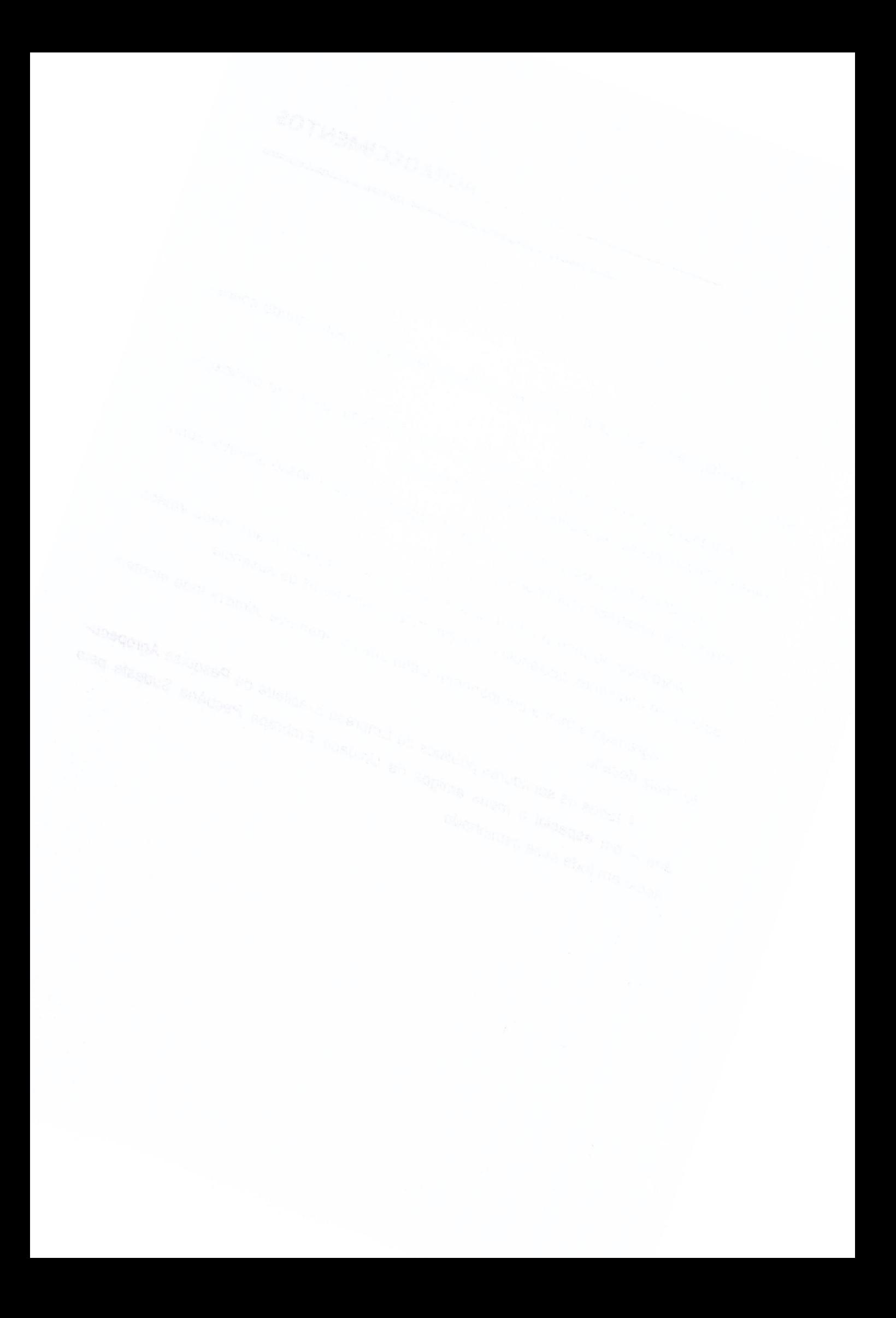

- TC Tomografia Computadorizada
- ROl Região de interesse
- VTP- Volume total dos poros
- VER Volume elementar representativo
- QC Quadrantes e central
- AL Aleatório
- EX Exaustivo
- IDE Ambiente de desenvolvimento integrado
- REV Representative elementary volume
- CT Computed tomography
- ZD Duas dimensões
- 3D Três dimensões
- RAE Representative elementary area
- EC Empacotamento de círculos
- NF Solo de floresta nativa
- RS Solo recuperado
- G Solo recuperado
- <sup>D</sup> Solo degradado
- RP Solo de pastagem recuperada
- DP Solo de pastagem degradada

<u> 1980 - John Stein, mars and de Branch and de Branch and de Branch and de Branch and de Branch and de Branch an</u>

Ξ

# Sumário

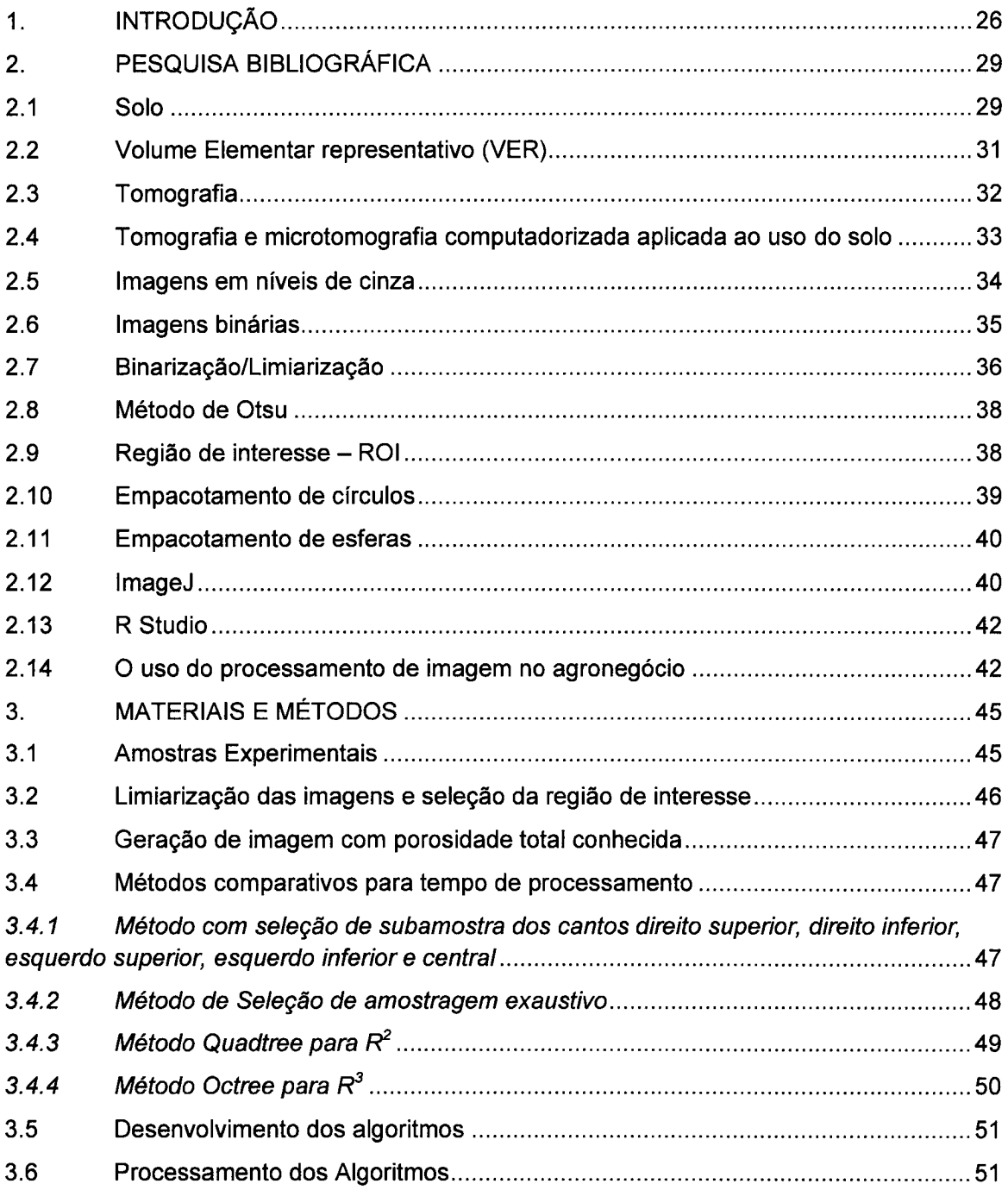

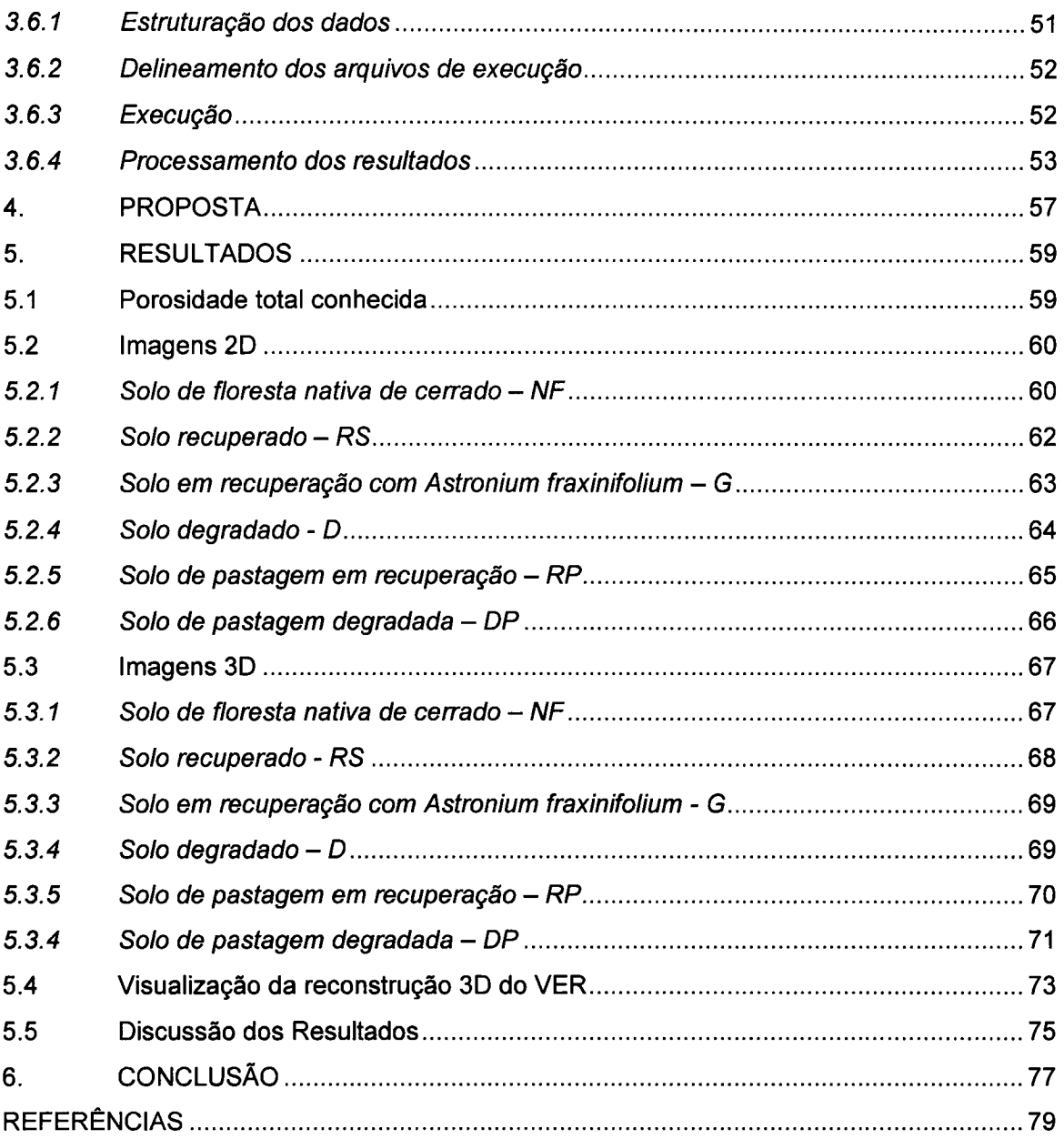

# INTRODUÇÃO

# 1. INTRODUÇÃO

A tomografia computadorizada (TC) de raios X ou gama é uma excelente ferramenta para caracterizar estruturas de diversos materiais de uma forma não destrutiva. Atualmente a aplicação da técnica está difundida em diferentes áreas (e.g. biológicas, ciências do solo, agricultura, saúde) (NAIME et al., 2014).

Crestana, Mascarenhas e Pozzi-mucelli (1985) foram os pioneiros no uso de TC na ciência do solo no Brasil, utilizando a técnica para medir atributos físicos do solo. A aplicação da TC no solo pode mensurar, através da análise das imagens disponíveis, em uma escala de resolução milimétrica, realizada através de raios gamas, a densidade, porosidade, dinâmica do movimento da água e compactação dos solos (CRESTANA et al., 1992; CRESTANA; MASCARENHAS; POZZI-MUCELLI, 1985; NAIME et al., 2014).

Buscando novas alternativas para o uso da TC, diversos grupos de pesquisadores no mundo vêm desenvolvendo aparelhos com custos menores e customizados para usos aplicados em diversas áreas. No Brasil o pesquisador Silvio Crestana, liderando um grupo de pesquisadores, na Embrapa Instrumentação Agropecuária, São Carlos — SP, desenvolveram diversos equipamentos os quais podem ser utilizados em áreas distintas como fisiologia, geologia ou ciências do solo, esses aparelhos foram construídos com menores custos e maior mobilidade (SILVA et al., 2007; VAZ et al., 2014). Aplicados a área agrícola, esses equipamentos conseguem caracterizar os atributos do solo como drenagem da água, erosão, compactação, germinação, densidade dos poros, permitindo a aquisição de dados em um curto espaço de tempo, preservando as amostras (NAIME et al., 2014).

Em poucas décadas houve uma grande avanço dos equipamentos, sendo necessários o uso e desenvolvimento de software para extração e análise dos dados. Alguns softwares possibilitam uma melhor compreensão, dos dados adquiridos, permitindo a análise dos atributos físicos. (TSENG, 2017)

Os dados de análises das estruturas físicas de solos obtidos no projeto de pesquisa de doutorado de Tseng (2017), sob orientação do Dr. Silvio Crestana, estão armazenados em imagens tomográficas bidimensionais. Imagens nesse formato apresentam algumas limitações em relação à análise exploratória dos atributos físico-quimicos dos solos, distribuição de água e solutos no interior dos poros do solo (sistema bifásico). Em contrapartida, imagens em 3D possibilitam ampliar o espectro de informações sobre esses atributos, e dessa forma, colaborar para o avanço da ciência do solo. O atributo porosidade e a determinação do volume elementar representativo são dois deles.

Na literatura existem ferramentas de outras áreas de conhecimento, que empregam imagens tomográficas em 3D que podem ser adaptadas para avaliar atributos dos solos. Porém, existe a necessidade de desenvolvimento de modelos matemáticos e computacionais a serem aplicados à ciência do solo, principalmente reconstrução 3D. (TSENG, 2017)

Dentre os vários desafios científicos que ainda precisam ser enfrentados destacamos a importância de se desenvolver métodos e utilizar ferramentas que permitam interpretar e mensurar parâmetros geométricos a partir das imagens tomográficas. Nesse sentido, o desenvolvimento e a utilização de recursos computacionais avançados advindos da ciência dos solos (Data Science) e da teoria da imagem tornam-se essenciais.

Dessa forma, a presente proposta tem por finalidade realizar um estudo de metodologias para mensurar atributos de solo em imagens ZD e SD. Pretende-se com isso realizar a visualização espacial dos atributos físicos do solo, a porosidade e a determinação do volume elementar representativo (VER) da rede de poros com um novo modelo matemático computacional.

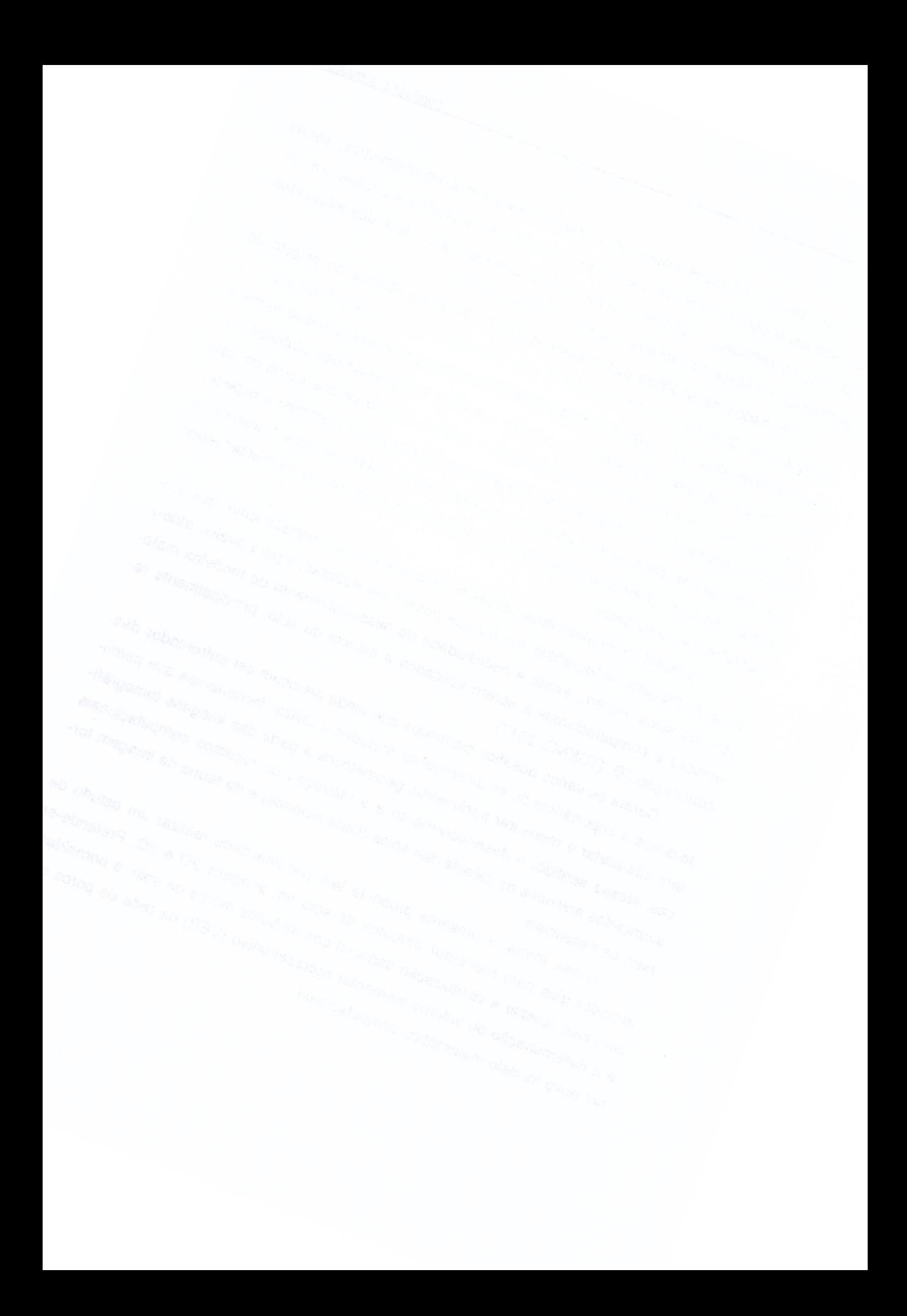

2

# PESQUISA BIBLIOGRÁFICA

# 2. PESQUISA BIBLIOGRÁFICA

### 2.1 Solo

<sup>A</sup> agricultura é praticada através do solo que produz os alimentos necessários para a manutenção da vida terrestre. <sup>O</sup> solo proporciona a fixação e nutrição das plantas, é do solo que as plantas tiram água, macros e micronutrientes para sua sobrevivência. Os macronutrientes são indispensáveis para o desenvolvimento das plantas são seis elementos absorvidos em grande quantidade sendo eles nitrogênio, cálcio, fosforo, potássio, magnésio e enxofre. Os micronutrientes absorvidos em menor quantidade são: boro, cloro, cobre, ferro, manganês, molibdênio, níquel, cobalto, zinco e sódio. Para obter um crescimento eficaz das plantas é necessário o equilíbrio dos elementos citados acima e uma boa condição climática.

O solo se origina das rochas as quais se desintegram ao longo do tempo sobre processos físicos, químicos e biológicos construindo o que Reichardt e Timm (2012), definem como a camada externa e agricultável da superfície terrestre. Para a formação do solo são necessários cinco fatores: <sup>M</sup> - matéria original (rocha); <sup>I</sup> = tempo; <sup>C</sup> <sup>=</sup> clima, <sup>T</sup> <sup>=</sup> topografia; 0 <sup>=</sup> organismos vivos. Com esses fatores podemos obter a seguinte equação:

$$
Solo = f(M, I, C, T, O)
$$

Os nutrientes do solo se originam de sua matéria prima (rocha) (LEPSCH, 2016). A diversificação do solo se da pela combinação dos fatores e a intensidade de cada um deles acima citados (REICHARDT; TIMM, 2012).

Durante a formação do solo são constituídas quatro camadas, essas camadas são chamadas de horizontes do solo e cada camada é classificada por uma sequencia de letras sendo elas horizonte A, B, C, D, cada horizonte pode ter sua própria divisão ex: A0, A1. A camada A é conhecida como horizonte de iluviação é a camada superficial do solo é o horizonte com maior facilidade de perda de materiais químicos, físicos e biológico do perfil de solo. A camada <sup>B</sup> é a conhecida como horizonte de iluviação, o horizonte <sup>B</sup> tem uma grande facilidade de ganho de elementos químicos e biológicos do solo, pois são carregados com os elementos do horizonte A. O horizonte C é composto por rochas matriz em decomposição. O horizonte <sup>D</sup> é a rocha matriz, para facilitar essa visualização temos abaixo a figura de um perfil de solo com todas as suas camadas (REICHARDT; TIMM, 2012)

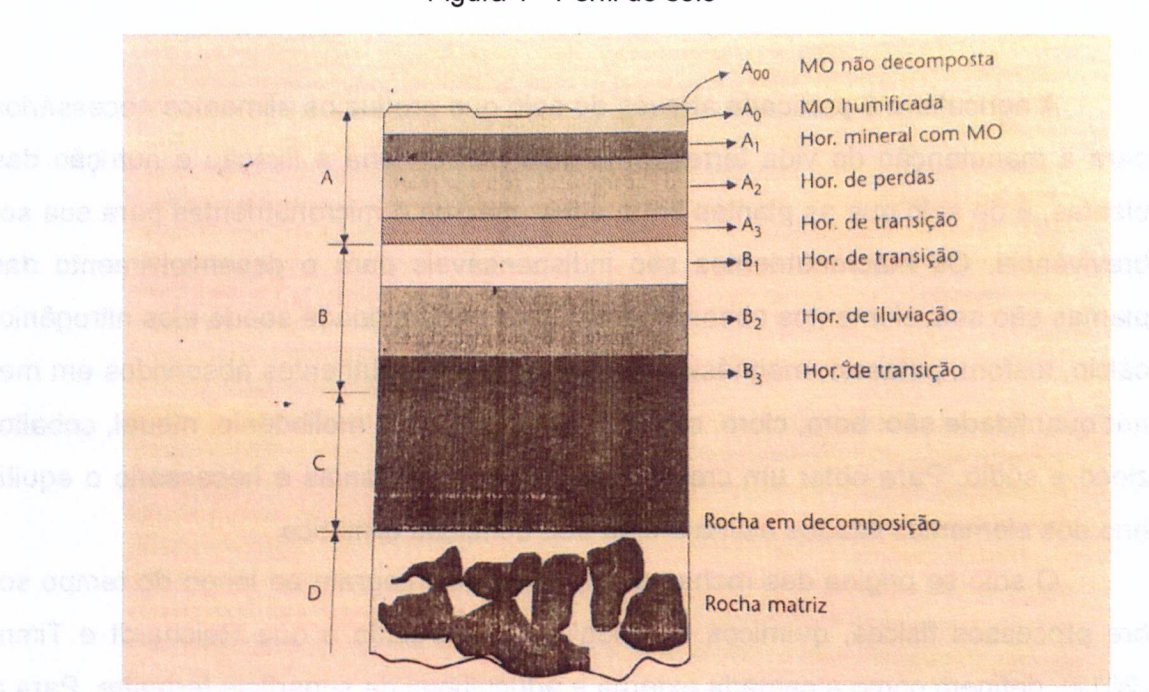

Figura <sup>1</sup> - Perfil do solo

Fonte: REICHARDT; TIMM, (2012)

<sup>A</sup> textura do solo é a distribuição das partículas sólidas, que por sua vez pode ter variação de tamanho, sendo algumas visíveis aos olhos, enquanto outras microscópicas, cada solo é designado pela textura adquirida (RIBEIRO et al., 2007). Se gundo Reichardt e Timm, (2012) essas partículas se definem em três frações de tamanhos sendo conhecidas como areia, silte e argila.

A estrutura do solo é o arranjo do solo, a orientação e organização das partículas solida que definem a geometria dos espaços porosos, cada solo tem sua característica porosa, esses poros definem o comportamento do solo. São nos poros dos solos que ocorrem diversos processos dinâmicos, pois eles constituem a fração volumétrica do solo, ocupada com ar, gases nutrientes (RIBEIRO et al., 2007). <sup>A</sup> porosidade do solo é extremamente importante para a qualidade do solo, é por meio deles que ocorre a condução ou retenção de água, a penetração assim como a absorção dos nutrientes feitos pelas raízes das plantas no solo, sendo assim um bom solo para plantio é aquele que apresenta volume e dimensões de poros possibilitem a entrada o movimento e a retenção de água dando condições ideais para o desenvolvimento das plantas.

Segundo Reichardt e Timm (2012), A porosidade total  $\alpha$ , (volume total dos poros VTP), de um solo é definida por:

$$
\alpha = \frac{V_V}{V_T} = \frac{V_T - V_S}{V_T}
$$

# 2.2 Volume Elementar representativo (VER)

Volume elementar representativo é a relação que há entre o volume de amostras do solo e a variabilidade dos parâmetros avaliados, sendo assim o tamanho da amostra indica volume elementar representativo ou a média geral da propriedade a ser estudada. Bear (1972) define o volume elementar representativo, como o volume de solo que contém uma representação máxima de variações e proporções presentes no sistema (SILVA; RIBON; FERNANDES, 2015). Através do VER é possível compreender e prever comportamento de parâmetros eficazes de meio complexos como o solo (AL-RAOUSH; PAPADOPOULOS, 2010).

Segundo AI-Raoush e Papadopoulos (2010), há duas principais abordagens para determinar o VER de uma amostra. <sup>A</sup> primeira abordagem é muito comum em ciências do solo e hidrologia, onde se determina um VER com base na porosidade. Na segunda abordagem se determina um VER baseado em parâmetros de macroescala, sem determinação de parâmetros de microescala.

No presente trabalho foi utilizada a abordagem onde se determina um VER com base na porosidade.

# 2.3 Tomografia

<sup>A</sup> tomografia computadorizada (TC), apesar de ter sido criada para fins de diagnósticos médicos, vem sendo aplicada em diversas áreas como veterinária, odontologia, agricultura, botânica, zoologia, mecatrônica, geologia, ciências do solo. Para esse trabalhos nos voltaremos ao uso da TC para ciências do solo. A TC é uma técnica não destrutiva, que permite a visualização do interior de objetos sem a necessidade de abri-los, justificando assim seu uso em diversas áreas. Vaz et al. (2014), afirmam que a TC é uma excelente ferramenta para visualização dos parâ metros físicos do interior de materiais, sem a necessidade de destrui-los, sendo possível a caracterização morfológica e a medida das propriedades físicas das amostras propostas sendo esses matérias de origens diversificada.

Naime (2001), descreve os princípios da tomografia como sendo <sup>o</sup> processo de obtenção da imagem reconstruída da seção transversal ou fatia de um corpo, utilizando-se de um equipamento externo controlado por computador.

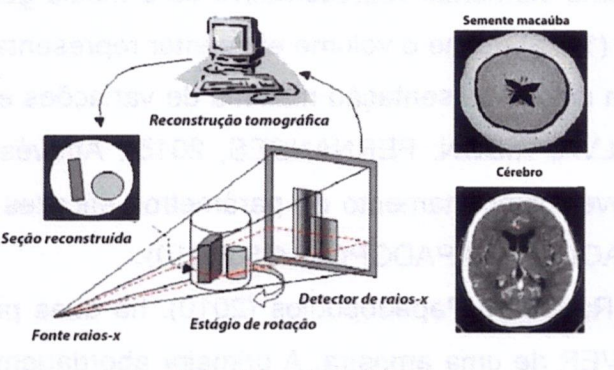

Figura 2 - Processo de aquisição de imagens por Tomografia Computadorizada

O princípio da TC é fazer com que um feixe de radiação atravesse um objeto, onde através da interação entre o feixe e o objeto em questão aconteça uma aten uação desse feixe. Ao atravessar o objeto <sup>o</sup> feixe é projetado para um detector, desta

Fonte: Vaz et al., (2014)

forma o detector indica a quantidade de radiação absorvida por cada objeto e transpõe essas diferenças de radiação em escalas de cinzas criando uma imagem. (NAIME, 2001; OZELIM, 2014; ZUBELDIA, 2014)

<sup>A</sup> lei de Lambert-Beer é um modelo matemático que descreve o comportamento da radiação sendo que: (NAIME, 2001; OZELIM, 2014; ZUBELDIA, 2014)

$$
I = I_0 \exp(-\mu x)
$$

 $I_0$  é intensidade incidente do feixe

I é a intensidade emergente do feixe

u é o coeficiente de atenuação linear do solo

 $x$  é a espessura da amostra

As projeções das imagens são obtidas através de varias posições angulares, onde os feixes são igualmente lançados e espaçados até completar 360º da varredura, através dos cálculos dos valores do coeficiente de atenuação linear  $\mu$  em cada ponto do plano tomográfico é determinada uma escala de cinza para criação da imagem (NAIME, 2001; OZELIM, 2014; ZUBELDIA, 2014).

# 2.4 Tomografia e microtomografia computadorizada aplicada ao uso do solo

Na década de 1980 grupos de estudos como Petrovic; Siebert e Rieke, (1982), Hainsworth e AyImore, (1983) e Crestana; Mascarenhas; Pozzi-Mucelli, (1985), passaram a estudar e aplicar o uso da TC no estudo de ciências do solo, proporcionando grande avanço no estudo do processo de infiltração de água, densidade e porosidade do solo, assim como o desenvolvimento de novos equipamentos (OZELIM, 2014; SILVA et al., 2007; VAZ et al., 2014).

No Brasil o pesquisador Silvio Crestana, liderando um grupo de pesquisado res, na Embrapa Instrumentação Agropecuária na cidade de São Carlos, desenvolveram diversos equipamentos os quais podem ser utilizados em áreas distintas como fisiologia, geologia ou ciências do solo, esses aparelhos foram construídos com menores custos e maior mobilidade (SILVA et al., 2007; VAZ et al., 2014).

Vaz et al., (2014) listou os equipamentos desenvolvidos pela Embrapa Instrumentação Agropecuária em ordem cronológica sendo eles Minitomógrafo em 1986, Tomógrafo de campo (1994), Microtomógrafo (1997), Tomógrafo feixe em Ieque (2001) e MicroCT comercial (2008). Com a elaboração dos novos equipamentos de TC, foi possivel a melhora da resolução e tempo de processamento das imagens capturada, surgindo assim os microtomógrafos, que são caracterizados pela capacidade de criar imagens tomográficas com resoluções superiores a 50 microns (VAZ et al., 2011). Os tomógrafos anteriores por terem finalidades médicas, eram limitados aos estudos dos solos pela condição porosa do material e por terem uma capacidade de resolução aproximada de 200 microns (OZELIM, 2014; VAZ et al., 2011).

Com a criação dos novos aparelhos foram realizadas diversas pesquisas e estudos sobre as ciências dos solos. Com a disponibilidade da imagem da amostra de solo, realizada através dos raios gamas, em uma escala de resolução milimétrica é possível quantificar a umidade e densidade do solo, como mostra Crestana et al., em 1992. Assim como Crestana muitos outros pesquisadores desenvolveram pesquisas e estudos que foram realizados através dos aparelhos acima citados em varias áreas com temas diversificados como compactação de solo, aplicação do TC em fisiologia de plantas e sementes, TC aplicada à madeira e muitos outros. Vaz et al., (2014) trazem um vasto levantamento de resultados em pesquisas realizadas através dos equipamentos, assim como uma tabela cronológica dos estudos e aplicação de TC, realizados pela Embrapa Instrumentação Agropecuária.

# 2.5 Imagens em níveis de cinza

Uma imagem digital pode ser representada pelas coordenadas de uma função  $f = (x, y)$ , representando os dois eixos da localização espacial de cada pixel. Para imagens com tons de cinza é necessário um terceiro eixo  $f$  (intensidades), como função das variáveis x e y. <sup>A</sup> intensidade sempre será representada por valores positivos e inteiros (FREITAS, 2012; GONZALES; WOODS, 2010).

Não há uma restrição para o tamanho das dimensões de uma imagem, desde que representada por uma matriz (MxN). <sup>L</sup> representa os níveis de intensidade, sendo uma potência de dois e representada pela equação a seguir (FREITAS, 2012; GONZALES; WOODS, 2010).

$$
L = 2^k
$$

Porém, algumas aplicações devem considerar o processo de armazenamento. Uma vez que uma matriz de dimensão (MxN) representando uma imagem de 512 x 512 pixels de resolução e com 256 níveis de cinza, consomem 2.097.152 bits de armazenamento.

Na figura abaixo temos um exemplo de uma imagem de 512 x 512 e 256 níveis de cinza.

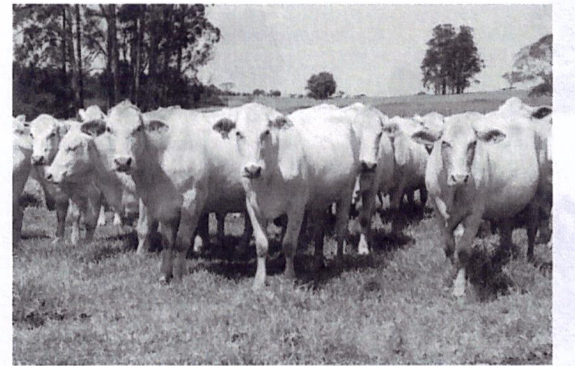

Figura 3 - Imagem com nível de cinza de animais da raça Canchim

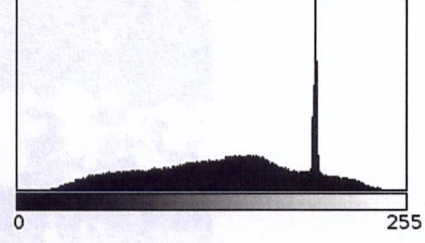

Count: 272640 Min: <sup>B</sup> Mean: 138.537<br>StdDev: 51.007

Mode: 196 (16285)

Fonte: Banco de imagens Embrapa Fonte: Elaborado pelo autor Rosso, G (2010)

### 2.6 Imagens binárias

Uma Imagem binária, também chamada bi nível, é uma imagem digital na qual há apenas dois valores possíveis para cada pixel. <sup>É</sup> representada por apenas um bit de intensidade, enfim, apenas dois níveis de cinza, normalmente o preto e o branco. Como este tipo de imagem é utilizada em diversos algoritmos de análise de imagem, retirando dados relacionados a diversas medidas/atributos de elementos que podem ali estar representados (ALBUQUERQUE; ALBUQUERQUE, A. C. S., 2000; SCURI, 2002).

<sup>A</sup> figura abaixo demonstra uma imagem binária, em que seus pixels têm apenas dois tons, o preto e o branco. Essas imagens binárias são particularmente obti-
das de outra imagem digital com um número maior de tons, por exemplo, cinza, onde passaram por um processamento conhecido como Iimiarização ou binarização. Alguns métodos de binarização:

- Threshold global
- . Inspeção visual do histograma;
- . Threshold automático
- . Método de Otsu
- . Método de Ohbuchi
- . Threshold local

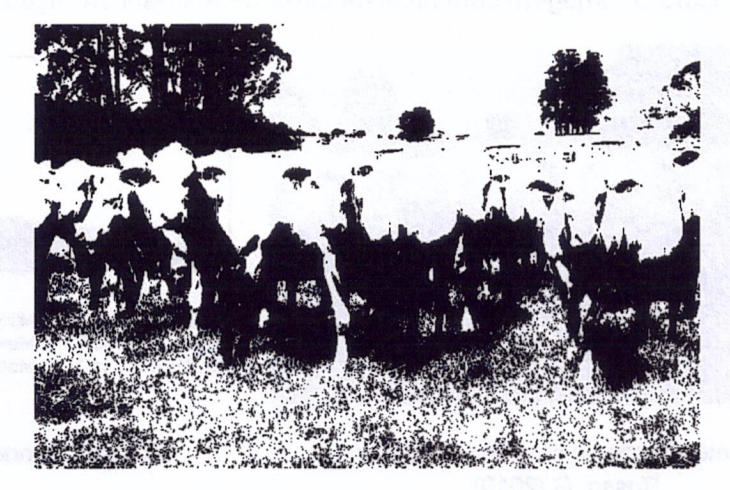

Figura 4 - Imagem binarizada de animais da raça Canchim

Fonte: Elaborada pelo autor

# 2.7 Binarização/Limiarização

O objetivo é isolar os atributos de interesse em uma imagem, o método de li miarização (threshold) apresenta uma das abordagens mais significativas. Com base em um dado limiar (L) diferenciar os valores que são inferiores ou iguais e os que estão acima deste limiar. (MARQUES; VIEIRA, 1999). Ao analisar a imagem, é necessário destacar os objetos de interesse dos demais atributos da imagem. Na literatura as técnicas para destacar os objetos de interesse, são conhecidas como técnicas de segmentação. (GAZZONl et al., 2006; MARQUES; VIEIRA, 1999)

A técnica de limiarização segmenta a imagem entre um objeto e fundo, utilizando um ponto de limiar. As regiões do fundo e objeto podem ser distinguidas usando-se apenas a informação dos níveis de cinza da imagem. <sup>O</sup> histograma de intensidade de imagem é utilizado para chegar ao ponto de Iimiarização, utilizando se dos níveis de cinza. O histograma retrata duas regiões caraterísticas, o pico elevado e o pico mais baixo. O pico elevado quantifica os pixels de tonalidade mais clara, enquanto que o pico mais baixo representa os picos mais escuros, ambos os picos são conhecidos como histograma bimodal (ALBUQUERQUE; ESQUEF, 2008; FREITAS, 2012).

Na literatura existem diversas técnicas para obtenção de um limiar, e cada técnica com sua peculiaridade na obtenção do mesmo. Neste trabalho as imagens micro tomográficas foram Iinearizadas pelo método de Otsu, que consiste na seleção automática dos limiares ótimos que minimizam as variâncias entre classes na Região de Interesse (ROI) das imagens (TSENG, 2017).

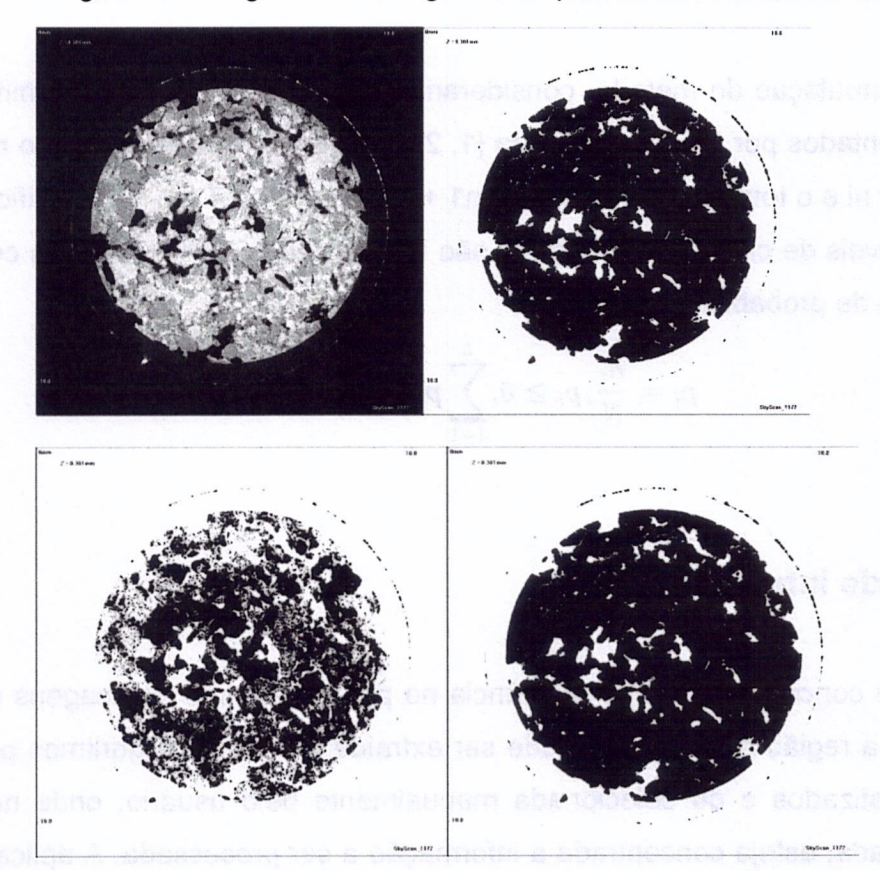

Figuras 5 - imagens de Tomografia computadorizada de amostras de solos

Fonte: TSENG, (2017)

# 2.8 Método de Otsu

O método de Otsu é uma técnica de Iimiarização global automática, que parte das imagens de tons de cinzas e determinar o valor ideal de um threshold, separando elementos do fundo e da frente atribuindo as cores branca e preta em dois agru pamentos. (OTSU, 1979; TOROK, 2016) Segundo Freitas (2012), é utilizado em diversas aplicações como placas de veículos, na caracterização de imagens carpais e em pré-processamento de imagem de impressão digital.

<sup>O</sup> método deve ser aplicado em imagens com tons de cinza, esta técnica determina um limiar ótimo considerando uma imagem I, que apresenta melhor funcionamento em imagens cujos histogramas são bimodais. A função é aproximar o histograma de uma imagem por duas funções Gaussianas e escolher o limiar de forma a minimizar a variância intra-classes. Cada classe possui suas próprias características, ou seja, sua média e desvio-padrão. (FREITAS, 2012; GONZALES; WOODS, 2010)

Para a formulação do método, consideram-se os pixels de uma determinada imagem representados por <sup>L</sup> níveis de cinza [1, 2,..., L]. O número de pixels no nível i é denotado por ni e o total de pixels por  $N = n1 + n2 + ... + nL*$ . A fim de simplificar a discussão, os níveis de cinza do histograma são normalizados e considerados como uma distribuição de probabilidade:

$$
p_i = \frac{n_i}{N}, p_i \ge 0, \sum_{i=1}^{L} p_i = 1.
$$

# 2.9 Região de interesse <mark>–</mark> ROI

ROI é um conceito de grande relevância no processamento de imagens digitais, sendo que a região de interesse pode ser extraída a partir de algoritmos paramétricos automatizados e ou selecionada manualmente pelo usuário, onde nesta porção selecionada, esteja concentrada a informação a ser processada. A aplicação da região de interesse neste trabalho será de grande valia para eliminar possíveis ruídos da TC e ou distorções no momento da obtenção da amostra a campo (CHRISTOPOULOS; ASKELÓF; LARSSON, 2000)

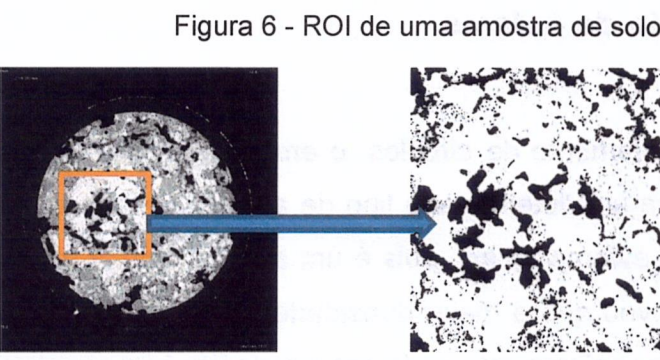

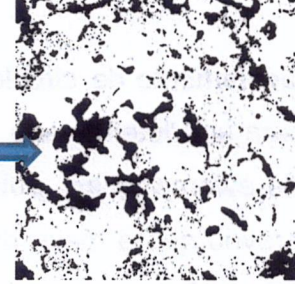

Fonte: (TSENG, 2017) Fonte: Elaborado pelo autor.

# 2.10 Empacotamento de círculos

Empacotamento de círculos é o estudo da formação de círculos em uma de terminada superfície, esse arranjo deve ser desenvolvido para que não ocorram círculos sobre círculos, porém de modo que os círculos tenham suas bordas unidas. A densidade de empacotamento do arranjo será a porção da superfície sobreposta pelos círculos.

Diante de espaço  $R^2$ , Carl Friedrich Gauss elaborou um arranjo regular de círculos com a maior densidade possível utilizando o empacotamento hexagonal, em que os pontos centrais dos círculos estão alinhados em hexagonal, (similarmente arranjados como uma colmeia de abelhas). Este tipo de empacotamento alcança a densidade de:

$$
n_h = \frac{\pi}{\sqrt{12}} \approx 0.9069
$$

Axel Thue em 1940 provou que o retículo hexagonal possui a maior densidade de todos os empacotamentos de círculos possíveis. (WEISSTEIN, 2018)

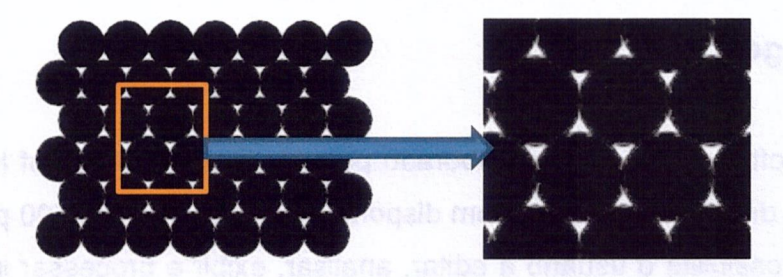

Figura 7 - Modelo de empacotamento de círculo com ROI selecionado

Fonte: Elaborada pelo autor.

# 2.11 Empacotamento de esferas

Similar ao empacotamento de círculos, o empacotamento de esferas possui diversas densidades para um determinado tipo de arranjo. Iremos abordar o empacotamento compacto de esferas iguais, pois é um arranjo regular infinito. Carl Friedrich Gauss também provou que a maior densidade média, ou seja, a maior fração do espaço preenchido por esferas que pode ser alcançada com um arranjo reticulado regular é

$$
\frac{\pi}{3\sqrt{2}} \cong 0.74048.
$$

<sup>A</sup> conjectura de Kepler afirma que esta é a maior densidade que pode ser alcançada por qualquer arranjo de esferas, regular ou irregular. (FARIA, 2000)

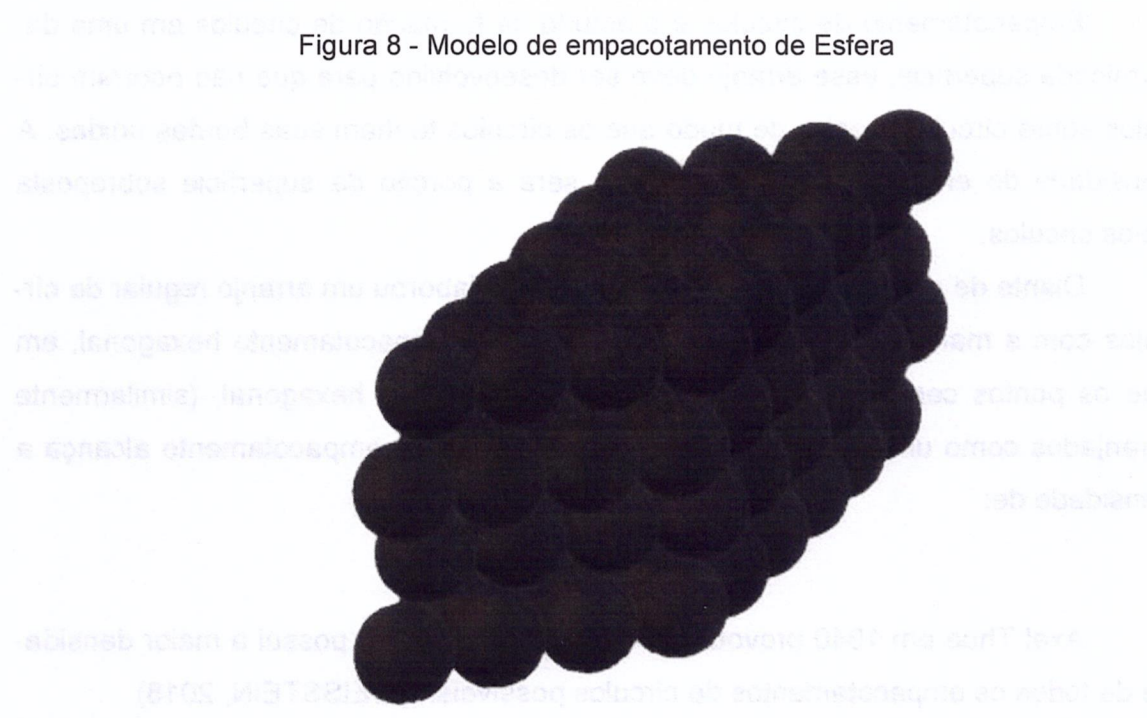

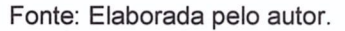

# 2.12 ImageJ

O software ImageJ foi elaborado pelo National Institutes of Health, é um software livre de domínio público com disponibilidade de mais de 500 plugins. O uso do software possibilita <sup>o</sup> usuário a editar, analisar, exibir e processar imagens. As ima-

gens utilizadas podem conter 8, 16 e 32 bits, suporta imagens com formatos de TIFF, GIF, JPG, BMP, DICOM, FITS e RAW, é possível o uso de pilhas de imagens em uma única matriz. O Software tem a vantagem de ser multithreaded, sendo que os arquivos podem ser executados em paralelo com outras operações, sua arquitetura é aberta proporcionando ao usuário conexões com plugins do Java. Há a opção de personalizar os plugins de aquisição, através de um editor embutido e um compilador o Java do ImageJ. (SCHNEIDER; RASBAND; ELICEIRE, 2012)

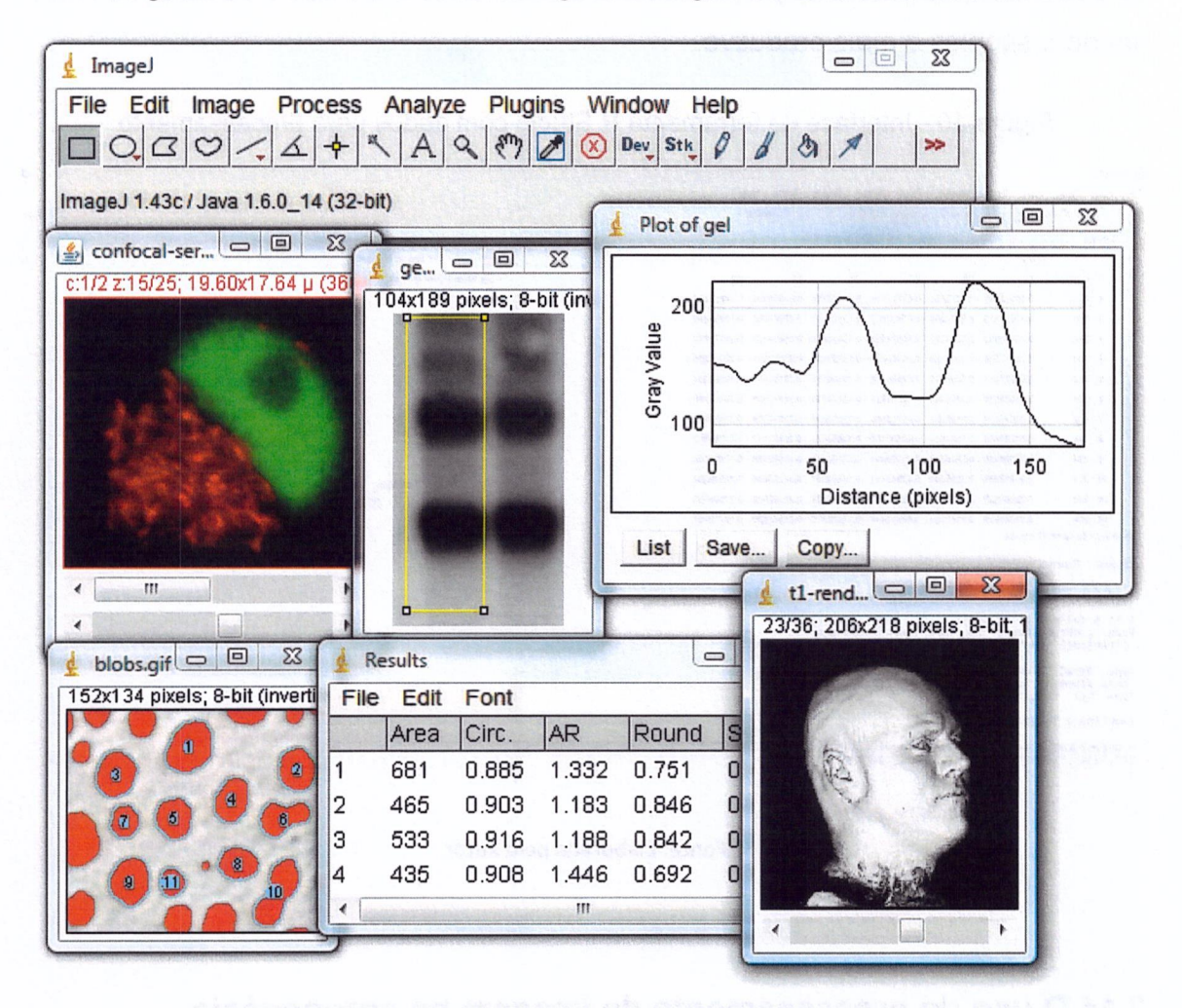

Figura 9 - Interface do software ImageJ com algumas funcionalidades ativas

Fonte: https://imagej.nih.gov/ij/docs/concepts.html

# 2.13 R Studio

O Ambiente R é um software de domínio público, extremamente utilizado para análise de dados estatísticos. O R possibilita o usuário analisar testes paramétricos, não paramétricos, modelagens linear e não linear, elaborar análises temporais, sobrevivência e espacial, classificação, agrupamento e outros. O ambiente disponibiliza uma variedade de técnicas estatísticas e gráficas. (SOUZA; PETERNELLI; MEL-LO.) O R Studio é um ambiente de desenvolvimento integrado ao R, suportando execução direta de código e ferramentas para plotagem e gerenciamento de espaço de trabalho. Este ambiente possui recursos destinados a facilitar o trabalho no R tornando-o simples e mais produtivo.

Figura 10 - Interface da ferramenta R Studio com dados para processamento

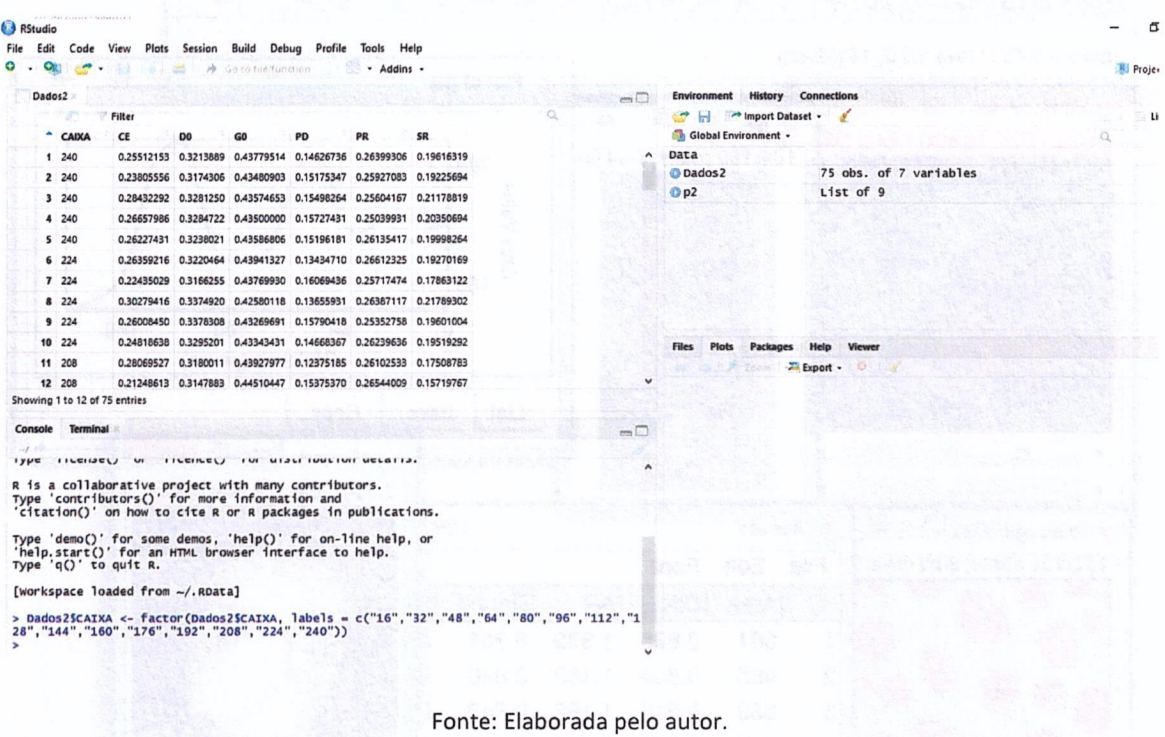

# 2.14 O uso do processamento de imagem no agronegócio

As entidades de pesquisas favorecem as produções de conhecimentos, esses conhecimentos são rapidamente transferidos a sociedade em forma de tecnologias que impactam de uma forma positiva em sistemas de produção. Um fator indispensável à agricultura atual é a tecnologia. As tecnologias favoreceram o aumento da produtividade das safras, facilitando a compreensão dos processos, físicos, químicos e de gestão em várias escalas de produção. <sup>É</sup> cada vez mais necessário <sup>o</sup> uso de tecnologias que auxiliem na melhoria da produtividade, na qualidade de alimentos favorecendo o custo de produção aprimorando os processos de gestão. (LAMAS, 2017)

Cruvinel e Assad (2011), afirmam que até o ano de 2023 é possível considerar oportunidades de crescimento para o mercado brasileiro de software para o agronegócio, associados ao processamento de dados, eficiência computacional, armazenamento e capacidade de comunicação com outros produtos. As pesquisas e plataformas de desenvolvimento serão focadas em desenvolvimento de software para pesquisa de informação, computação gráfica, processamento de imagens, sistemas de automação e controle digital e modelagem computacional complexa.

<sup>O</sup> uso das imagens no meio da agricultura começou a intensificar em aproximadamente três décadas, onde o uso de imagens de GPS, mapas, tomografia computadorizada passam a ser utilizada para investigação da agricultura, a agricultura de precisão começa a se fortalecer tendo um grande desenvolvimento até os dias atuais, segundo Inamasu et al., (2011) afirmam que a agricultura de precisão pode ser aplicada em todas as culturas nas quais a variabilidade espacial esteja presente, tendo como princípio gerenciar a variabilidade espacial e maximizar retorno econômico minimizando efeito ao meio ambiente.

<sup>O</sup> uso das imagens na agricultura vem cada vez mais ganhando espaço. Imagens de tomografias computadorizadas para caracterização da qualidade do solo, como densidade, porosidade, distribuição de partículas, dinâmica do movimento da água. Cruvinel e Karam (2012), utilizou processamento de imagens de plantas daninhas para reduzir a quantidade de defensivos e o impacto sobre o meio ambiente. Ponti (2013), utilizou segmentação de imagens para detectar a cobertura verde, Iacunas e áreas degradadas. Santos et al. (2017), geoestatística e processamento na utilização de uso de insumos de uma pastagem. O uso de drones é outro grande faciliador na agropecuária, junto a softwares, possibilitam diversos diagnósticos da lavoura através do uso das imagens do local e é possível determinar e gerir áreas ocupadas por plantas invadoras, medir a cobertura vegetal entre outras coisas (BORGES, 2015). As técnologias veiram para somar junto à agricultura e trazer uma melhora significativa na produção mundial de alimentos.

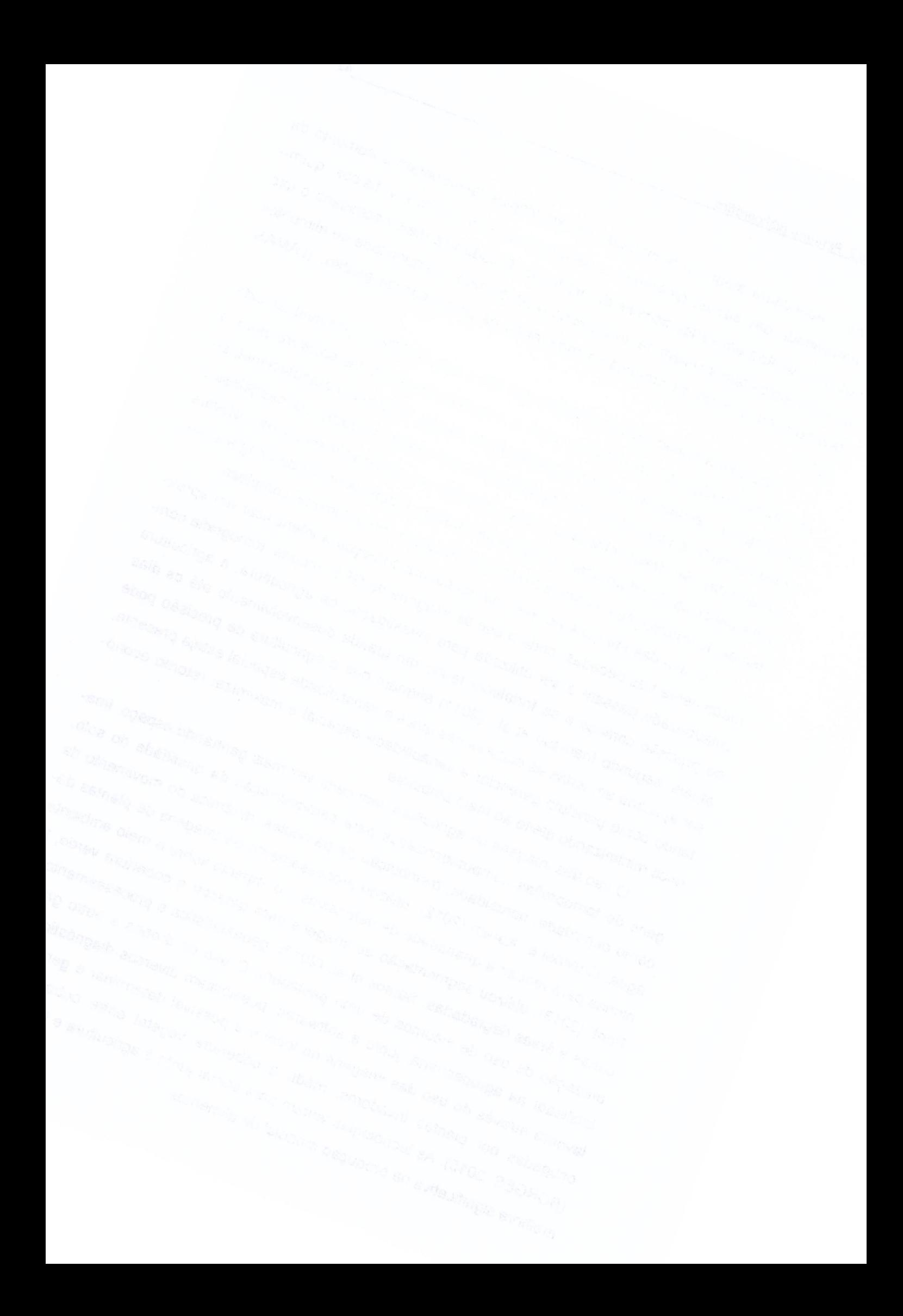

# MATERIAIS E MÉTODOS

# 3. MATERIAIS E MÉTODOS

# 3.1 Amostras Experimentais

As imagens tomográficas a serem estudadas foram obtidas de amostras de solo localizadas na Fazenda de Ensino e Pesquisa da Universidade Estadual Paulista "Júlio de Mesquita Filho" (Unesp) na cidade de Selvíria (Mato Grosso do Sul Estado fazer - Brasil), à direita margem do rio Paraná. Neste contexto serão analisados seis tipos de solos sendo: a) Mata nativa brasileira (NF); b) Solo recuperado <sup>1</sup> (RS); c) Solo recuperado 2 (G); d) Solo degradado (D); e) Solo de pastagem recuperada(RP) e f) Solo de pastagem degradada(DP)(TSENG, 2017).

Figura <sup>11</sup> - Imagens tomográficas dos seis tipos de solos utilizados nos experimentos.

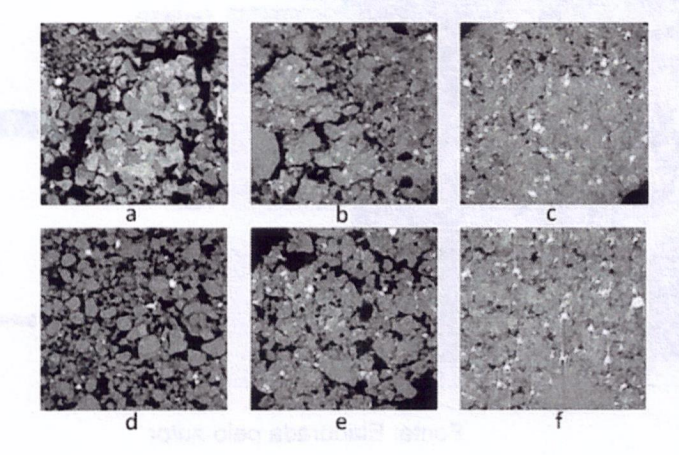

Fonte: TSENG, 2017

Cada amostra possui uma dimensão de 1024x1024x1024 pixels, formando então um grande cubo/matriz de 1024<sup>3</sup> pixels.

# 3.2 Limiarização das imagens e seleção da região de interesse

Após a obtenção das imagens tomográficas, as mesmas passaram pelo processo de limiariazação com base no método de OTSU, essa limiarização é importante para isolar os atributos de interesse em uma imagem.

Após o processo de limiariazação foi selecionada uma ROI do centro da amostra de solo de 256<sup>2</sup> pixels nas imagens 2D e 256<sup>3</sup> pixels em imagens 3D. A criação/seleção de uma região de interesse é importante para tentar eliminar possíveis problemas/ruídos nas bordas das regiões da amostra, pois no momento da obtenção da amostra de solo é possível que ocorra algum tipo de deformação e ou compressão de uma determinada região comprometendo os resultados daquela determinada região da amostra.

O software ImageJ foi utilizado em ambos os processos, abaixo nas figuras podemos observar a localização nos menus de navegação:

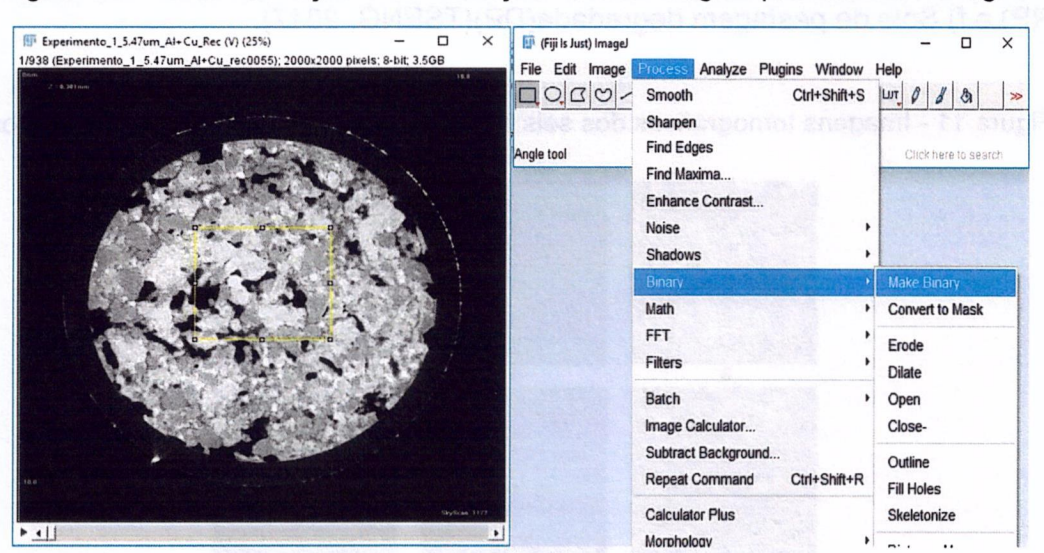

Figura 12 - Acesso a função de binarização de uma imagem pelo software ImageJ.

Fonte: Elaborada pelo autor.

Figura 13 - Acesso a função de recorte da região de interesse de uma imagem pelo software ImageJ

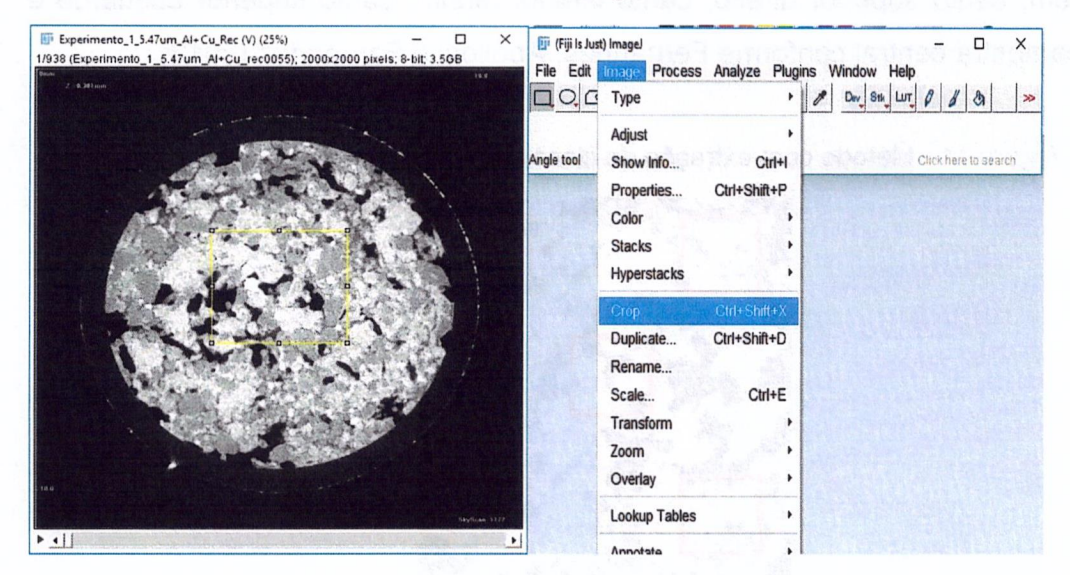

Fonte: Elaborada pelo autor

#### 3.3 Geração de imagem com porosidade total conhecida

Para gerar uma amostra com dados conhecidos que pudesse ser utilizada como base em comparativo para os métodos, foi utilizado o método de empacotamento de esferas em espaços n dimensionais, mais sinteticamente o empacotamento de círculos em  $R^2$  e o empacotamento de esferas em  $R^3$ .

Para tanto se gerou uma imagem com empacotamento hexagonal continuo, depois foi aplicada a técnica de ROI, selecionando um quadrado com as mesmas dimensões da região de interesse das amostras de solo. Conforme citado anteriormente, a amostra artificial teve porosidade total conhecida em 0,0931, haja vista que a densidade deste empacotamento foi de 0,9060.

# 3.4 Métodos comparativos para tempo de processamento

3.4.1 Método com seleção de subamostra dos cantos direito superior, direito inferior, esquerdo superior, esquerdo inferior e central

Neste método foram extraídas cinco amostras das suas respectivas posições na imagem, canto superior direito, canto inferior direito, canto superior esquerdo e uma subamostra central conforme Fernandes, Apolloni e Fernandes (2012)

Figura 14 - Método com extração de cinco amostras nos cantos e central

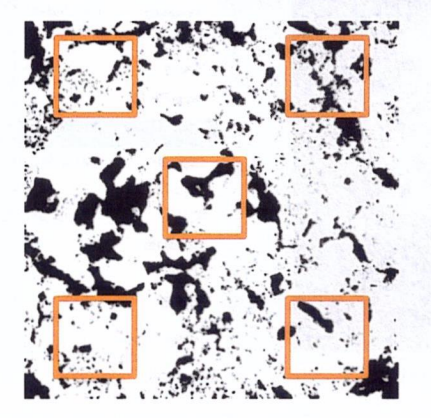

Fonte: Elaborada pelo autor

#### 3.4.2 Método de Seleção de amostragem exaustivo

O método de seleção exaustiva é uma técnica extremante custosa, pois analisa todas as possíveis amostras da imagem. Neste trabalho foi utilizada a técnica Sliding box com bordas, ou seja, o pixel inicial e final foi calculado com base no raio da caixa a ser calculada. O mesmo procedimento de decréscimo das caixas foi aplicado, saindo da caixa 240 até a caixa com o menor tamanho,

Figura 15 — Método com seleção de amostra exaustiva

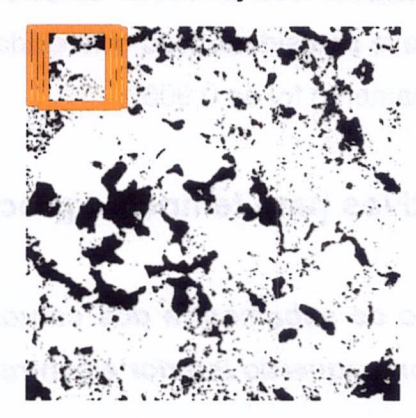

Fonte: Elaborada pelo autor

#### 3.4.3 Método Quadtree para  $R^2$

O modelo desta proposta é utilizar o tipo de estrutura de dados Quadtree, pois tem aplicações na computação gráfica, análise de imagens, sistemas de informação geográficas e muitas outras áreas. Quadtree descreve classes de estruturas hierárquicas que possibilitam a decomposição recursiva dos espaços de seleção. Neste modelo foi utilizado o processo de decomposição regular, sendo que as imagens foram decompostas em quadrantes iguais.

<sup>O</sup> pilar principal deste método, é que os nós filhos representem uma subdivisão que o nó pai represente. <sup>O</sup> conhecimento da divisão geométrica da quadtree é extremamente importante para a decomposição. O processo foi fixado em 10 níveis, haja vista que o nível mais baixo para as imagens de lados com 256 pixels. Portanto, para cada nível a imagem é subdivida em quatro novos quadrantes, que recursivamente é subdividido até o menor nível possível, que neste caso seria um único pixel. <sup>A</sup> resposta dessa decomposição em níveis e quadrantes é que com os diferentes níveis da árvore, possamos encontrar diversas resoluções de detalhes para <sup>o</sup> problema em questão.

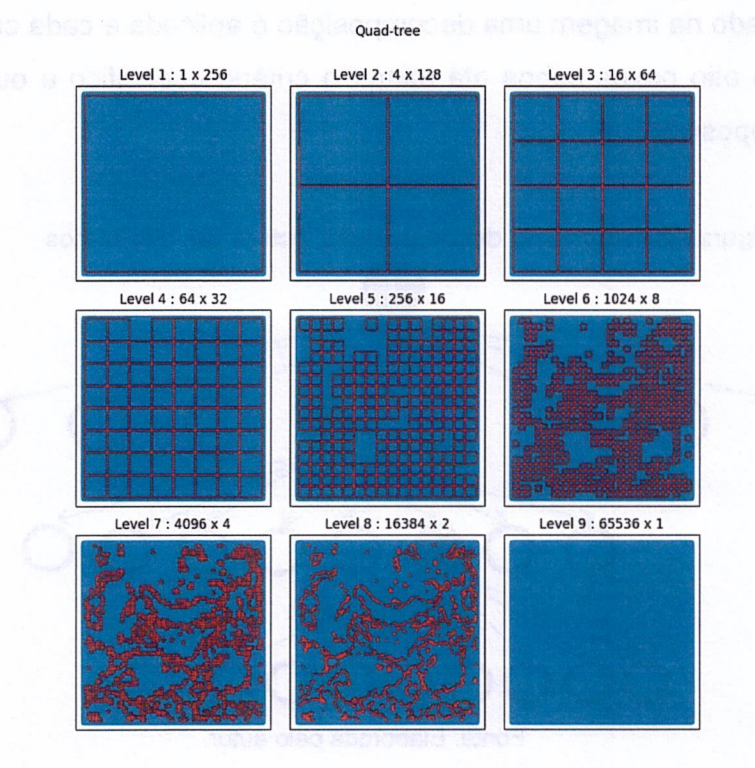

Figura 16 - Exemplo de estrutura de dados da Quadtree

Fonte: Elaborada pelo autor

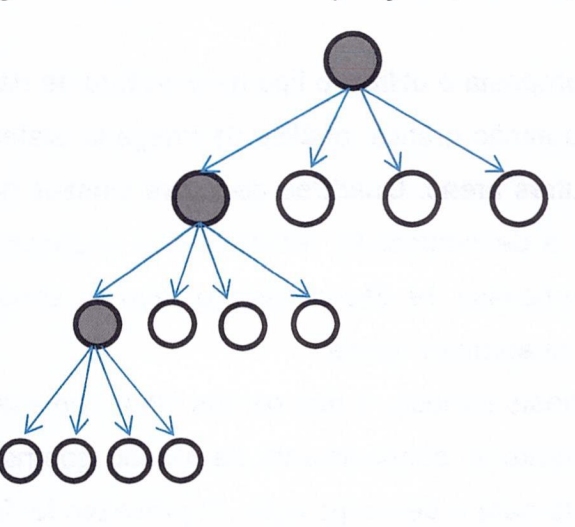

Figura 17 - Árvore da decomposição Quadtree em quatro ramos

Fonte: Elaborada pelo autor

# 3.4.4 Método Octree para  $R^3$

O método Octree é uma derivação do método Quadtree para imagens 3D, como as imagens se encontram no espaço  $R^3$  256x256x256 pixels, foi necessário a divisão em oito cubos regulares para cada decomposição. Sendo assim, a cada nível a ser analisado na imagem uma decomposição é aplicada e cada cubo resultante é subdivide em oito novos cubos até atingir o critério especifico e ou o nível mais baixo da decomposição.

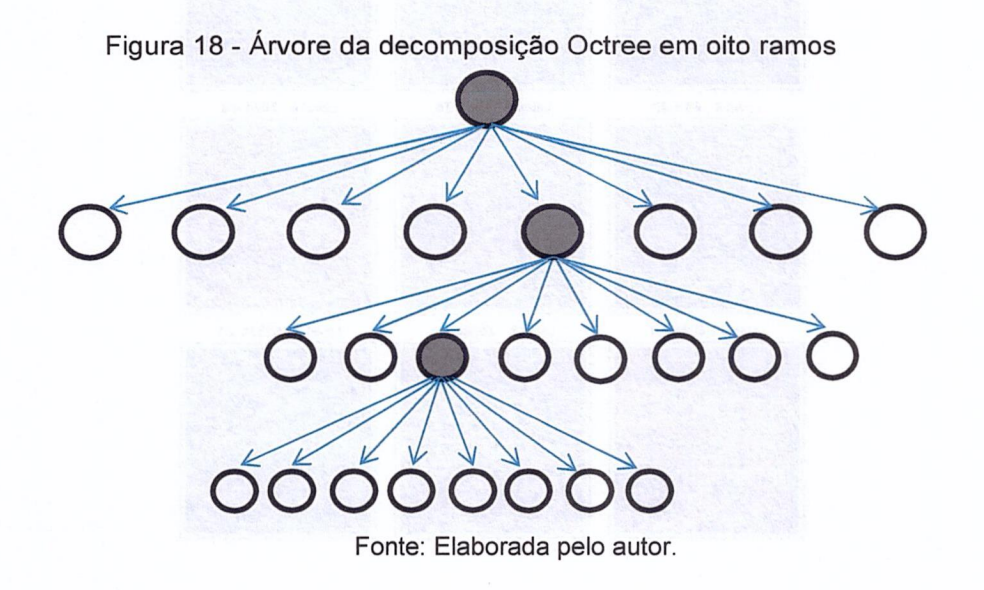

# 3.5 Desenvolvimento dos algoritmos

Os métodos foram desenvolvidos utilizando a linguagem Python<sup>1</sup> e a interface de desenvolvimento JetBrains PyCharm Community Edition 2018.2.3 x64.

Python é uma linguagem de alto nível, orientada a objetos, de script e de tipagem dinâmica. É regida por um modelo comunitário de desenvolvimento, aberto e gerenciado pela organização Python Software Fundation.

A IDE - PyCharm Community Edition 2018.2.3 x64<sup>2</sup> é uma interface de apoio ao desenvolvimento de códigos de computadores da empresa JebBrains com uma versão livre para a comunidade.

E RandomWalk [C:\Users\edils\PycharmProjects\RandomWalk] - ...\4\_QuadTree.py [RandomWalk] - PyCharm File Edit View Navigate Code Refactor Run Tools VCS Window Help RandomWalk > 4\_QuadTree.py  $\begin{array}{ccccc}\n\odot & \frac{\pi}{4} & \circled{ \uparrow} & - & \circled{ \downarrow} & \circled{ \downarrow}$ Project \*  $1: Project$ v **Example And Solution Walk** C:\Users\edils\PycharmProjects\Ra No Python interpreter configured for the project  $>$  66 512 p.  $\rightarrow$  100 CE def draw\_grid(ax, xlim, ylim, Nx, Ny, \*\* kwargs): 163  $\rightarrow$  1000 DO  $164$ draw a background grid for the quad tree for x in np.linspace(xlim[0], xlim[1], Nx):  $\angle$  antropia 165  $\rightarrow$  60 166  $\texttt{ax.plot}([\texttt{x},~\texttt{x}],~\texttt{ylim,}~^{**}\texttt{kways})$ for  $y$  in np. linspace ( $ylim[0], ylim[1], Ny$ ): 167  $\sum_{i=1}^{n}$ ax.plot(xlim, [y, y], \*\*kwargs) 168  $>$  PR

Figura 19 - IDE PyCharm com códigos parciais dos métodos desenvolvidos

Fonte: Elaborada pelo autor

for file in glob.glob("\*.bmp"): if  $(\text{imagem} = \text{supp})$ :<br>  $\text{imagem} = \text{file}$ 

if  $(z == 127)$ :

lista\_arquivos.append(file

print(file.title())

3.6 Processamento dos Algoritmos

 $169$ 

170

 $174$ 

 $175$ 

176

 $177$ 

176

179 160

181

171  $o^c$  chdir("./SR")<br>172 **lista\_arquivos = []**<br>173 **imagem =**  $n^n$ 

 $x = 0$ 

 $\text{ini} = \text{time.time()}$ 

3.6.1 Estruturação dos dados

 $\angle$  **Exercise** 

1\_Cantos.py 2\_Aleatorio.py **43.py** 

3 Exaustivo.py

4 QuadTree.py

5 pretoebranco\_certo\_poro.bmp

5 Cantos.py

6\_Aleatorio.py

7\_Exaustivo.py

8\_OcTree.py

Event Log

: Structure  $\overline{\mathbb{B}}$ 

Para estruturação dos dados, os seis tipos de solo foram agrupados em seis subpastas distintas. Cada pasta recebeu as imagens de TC com suas respectivas 256 imagens de 256x256 pixels já Iimiarizadas e com a região de interesse recortada.

- . ../NF
- .*.I*RS
- . ..IG
- . ../D
- . ../RP
- . ..lPD

## 3.6.2 Delineamento dos arquivos de execução

Os algoritmos foram divididos em dois scripts para execução, onde cada qual representava uma classe dos métodos Quadtree e Octree propostos.

- $\bullet$  Quadtree.py
- $\bullet$  Octree.py

## 3.6.3 Execução

Os arquivos desenvolvidos foram projetados para receberem como parâmetro o tipo de solo a ser analisado, utilizando as boas praticas de desenvolvimento. Outro ponto importante a ser frisado, é que em cada execução verificou-se a carga de processamento do computador utilizado, isto foi necessário para respeitar a quantidade de núcleos do equipamento, evitando que ocorresse sobrecarga que influenciasse nos tempos de processamento.

Logo após o processamento, um arquivo com o nome do método, mais o tipo de solo e mais a extensão .txt contendo os dados relacionados á porosidade analisada e o nível da decomposição separados por ';', foram arquivados em uma subpasta denominada Dados na árvore de diretórios do projeto.

Exemplo de dados do arquivo QuadtreeNF.txt

12;O.26102989912

1 1 ;O.267050266266

11;0.246140003204

11;0.0950136184692

11;0.226511955261

11;0.213634967804

11;0.39607334137

1 1 ;0.293347358704

1 1 ;0.350467681885

10;0.200126647949

10;0.215129852295

10;0.0935211181641

10;0.386581420898

10;0.374057769775

10;0.325595855713

10;0.250095367432

10;0.2912940979

 $\ddotsc$ 

Ao final dos passos retratados acima, com os arquivos gravados nas pastas, o algoritmo retorna a figura da malha da decomposição Quadtree e Octree solicitan do Iocal e nome para gravação.

## 3.6.4 Processamento dos resultados

A fase de processamento dos resultados englobou a importação e geração gráfica da analise dos dados. A IDE de desenvolvimento R Studio com extensão do pacote R foi utilizada para tal demanda.

Para importação dos dados oriundos dos arquivos gerados pelos algoritmos em Python, foi necessário importar os datasets conforme afigura abaixo.

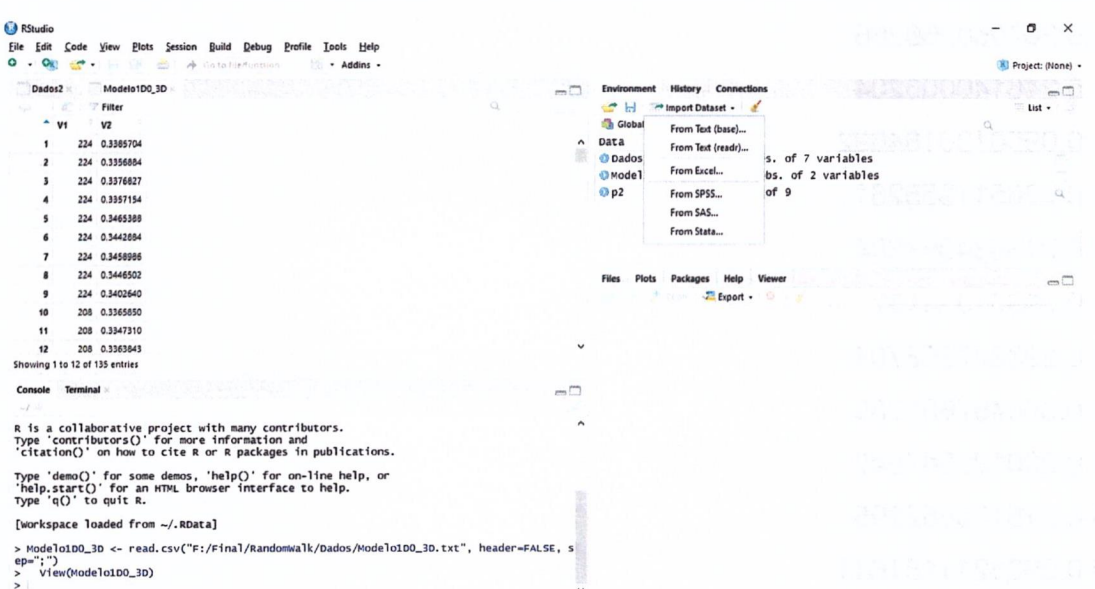

Figura 20 - Importação dos dados em formato de datasets

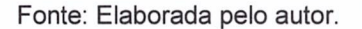

Em seguida, para a representação gráfica os dados foram submetidos aos comandos a sequir:

Dados\$V1 <- factor(Dados\$V1, labels = c("2","4","8","16","32","64","128","256"));

ggplot(Dados2, aes(x=Dados2\$CAIXA,y=Dados2\$D0)) + geom boxplot() + scale y continuous(name="Porosidade", breaks =  $seq(0, 1, 0.05)$ ) + stat summary(fun.y = mean, color="green", geom="line", aes(group=1)) + scale x discrete(name="Caixa  $(1 pixel = 6 \mu m)$ ") + ggtitle("Boxplot D0") + theme(plot.title = element text(hjust=0.5)) + geom\_hline(yintercept = 0.320266723633, colour="red") + stat\_summary(fun.y = mean, color="green", geom="point");

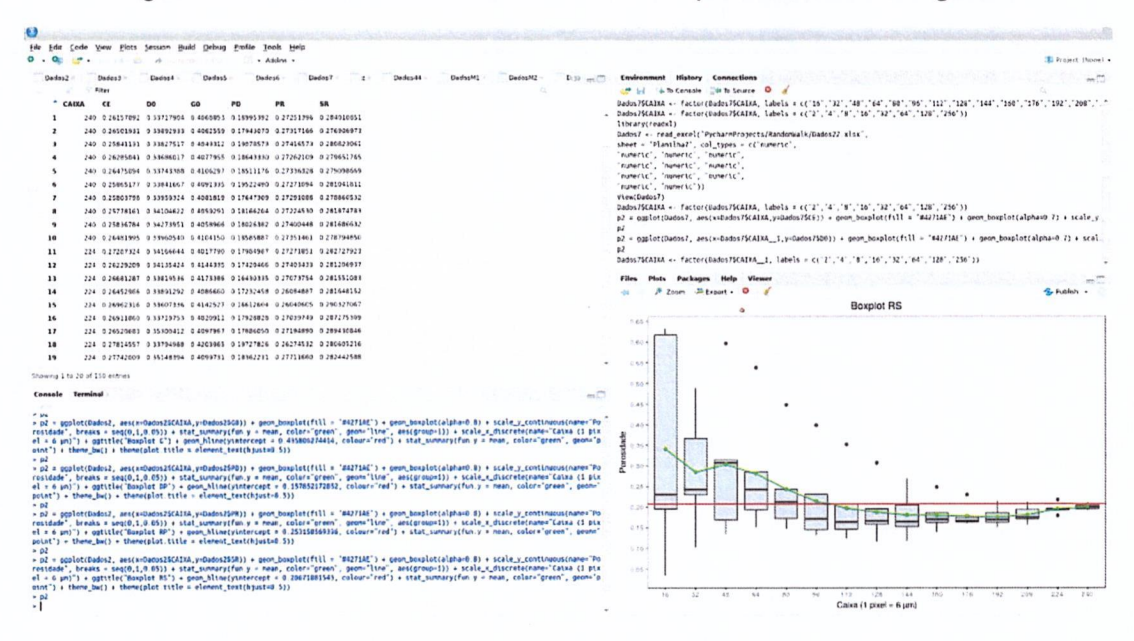

Figura 21 - Interface do software R Studio em processamento de gráfico

Fonte: Elaborado pelo autor.

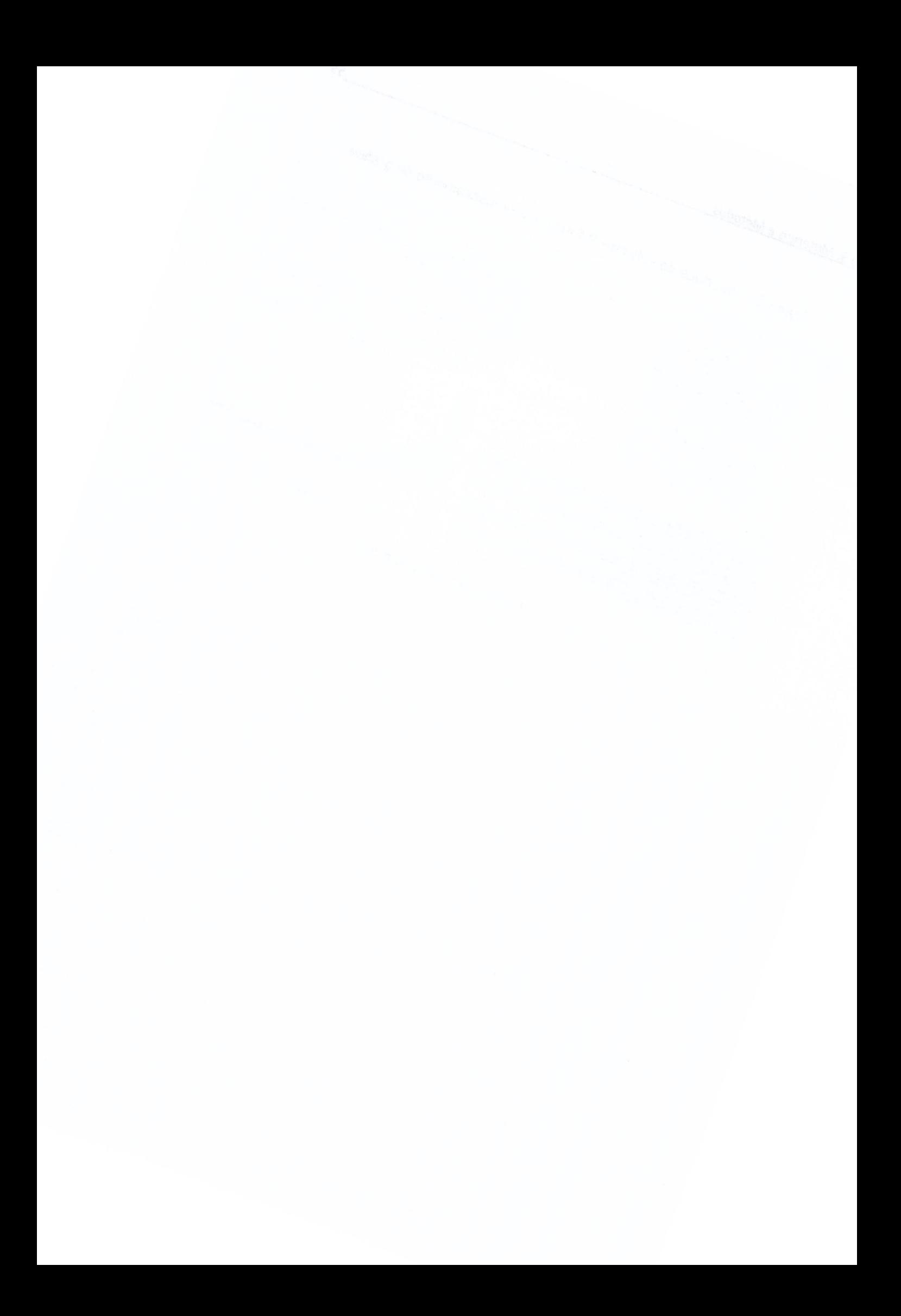

# CAPITULE 4

# PROPOSTA

# 4 PROPOSTA

# 4.1 Delineamento

Diante dos argumentos já citados e exemplificados oriundos das imagens tomográficas de imagens de solo, ficou evidenciado a necessidade de métodos e ferramentas computacionais para extrair cada vez mais dados e ou informações por métodos não invasivos.

A proposta é utilizar um modelo matemático computacional para determinar o volume elementar representativo em imagens de solo 2D e 30, neste caso utilizaremos a técnica de estruturação de dados em árvore Quadtree em imagens 2D e Octree em imagens 3D.

Para tanto serão desenvolvidos algoritmos que façam a leitura das imagens e sua estruturação conforme os modelos propostos (Quadtree e Octree), a decomposição das imagens será por subdivisão de quadrantes iguais, em que cada quadrante será recursivamente subdivido em quatro novos quadrantes até chegar ao menor nível da decomposição e ou atingir a meta esperada. Cada nível representará o tamanho da caixa analisada, sendo que a porosidade será calculada a cada quadrante encontrado e sua relação com a porosidade total conhecida da imagem será computada.

Após o processo de construção da árvore Quadtree os dados serão exibidos em gráficos do tipo Boxplot, uma vez que a visualização da dispersão dos dados será possível através do intervalo dos dados interquartil. Com base na interpretação das informações plotadas, poderemos verificar se aquele determinado niveI/subvolume tem representatividade quanto ao volume elementar representativo.

<sup>A</sup> proposição para Octree em imagens BD segue a mesma decomposição da Quadtree, exceto pelo fato que em imagens 30 as subdivisões serão com oito cubos iguais e sucessivamente até atingir o menor cubo possível. Por conseguinte cada cubo terá sua porosidade calculada para futura analise do VER.

Finalmente será reconstruída uma imagem 3D de solo com o possível tamanho de caixa que represente o VER.

# 4.2 Hipótese do trabalho

Esta dissertação de mestrado pretende explorar a seguinte hipótese:

Com a utilização de uma estrutura de dados Quadtree e Octree será possível alcançar valores que podem determinar o volume elementar representativo em imagens tomográficas de solo 2D e 3D.

# **RESULTADOS**

# **5 RESULTADOS**

# 5.1 Porosidade total conhecida

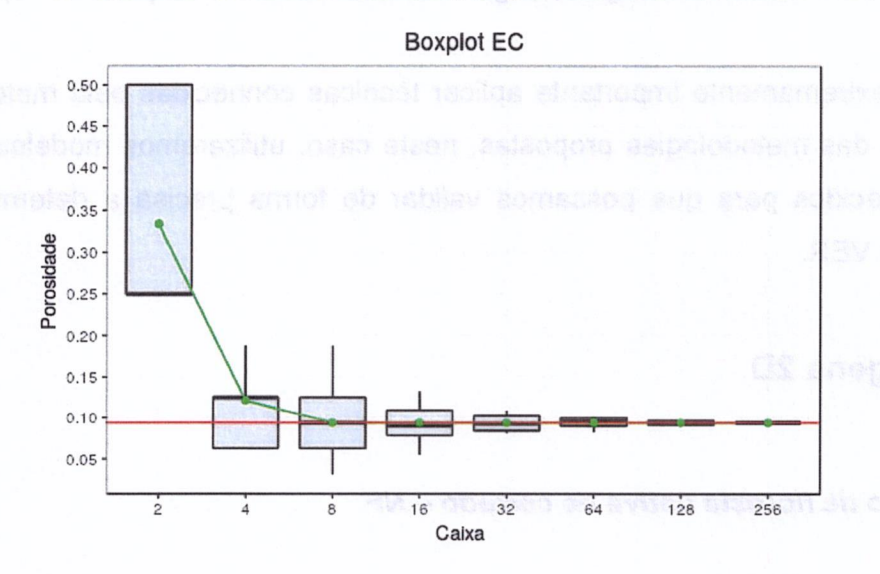

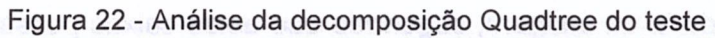

Fonte: Elaborada pelo autor.

| Modelo | QC | AL | rv.<br>-<br>--- | Quadtree |
|--------|----|----|-----------------|----------|
| Tempo  | ັ  |    | 9077            |          |

Tabela 1 - Tempo em segundos do processamento para cada algoritmo

Fonte: Elaborada pelo autor

Como podemos observar nos gráficos aplicados ao modelo conhecido, cuja finalidade é ser utilizado para obtenção da porosidade total conhecida, sendo utilizada a teoria do empacotamento de círculos com cinco pixels de diâmetro e densidade conhecida em 0,9069, logo a porosidade conhecida será

 $P = 1 - 0.9069$ ,  $P = 0.0931$ .

Analisando as figuras acima, é possível verificar que a REA pode ser encontrada á partir de caixas com lados de oito pixels pela decomposição. O algoritmo Quadtree decompôs até níveis/camadas abaixo do diâmetro do modelo padrão de círculo, tendo como menor segmento caixas com lados de dois pixels, sendo seu diâmetro duas vezes menor ao utilizado no modelo conhecido. Note que nestas caixas os valores de média ficaram distantes da porosidade da imagem, porém as caixas que conseguiram cobrir o diâmetro do empacotamento de círculos ficaram próximas da porosidade da imagem, sugerindo que estas caixas possam representar o VER.

É extremamente importante aplicar técnicas conhecidas pela matemática na validação das metodologias propostas, neste caso, utilizaremos modelos geométricos conhecidos para que possamos validar de forma precisa a determinação da REA e do VER.

# 5.2 Imagens 2D

5.2.1 Solo de floresta nativa de cerrado — NF

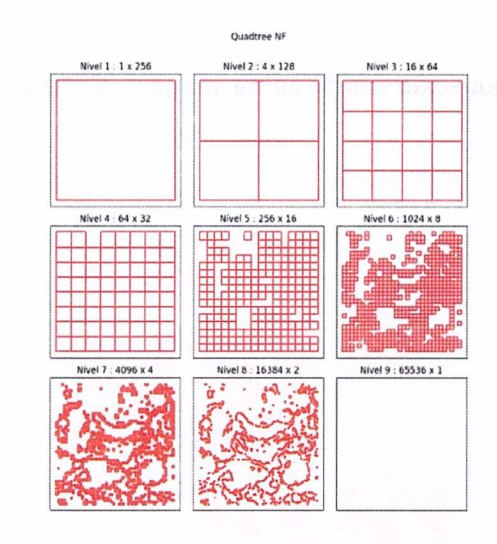

#### Figura 23 - Decomposição Quadtree da imagem 2D da amostra de solo NF

Fonte: Elaborada pelo autor

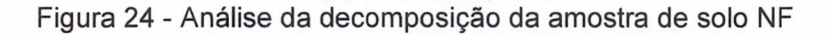

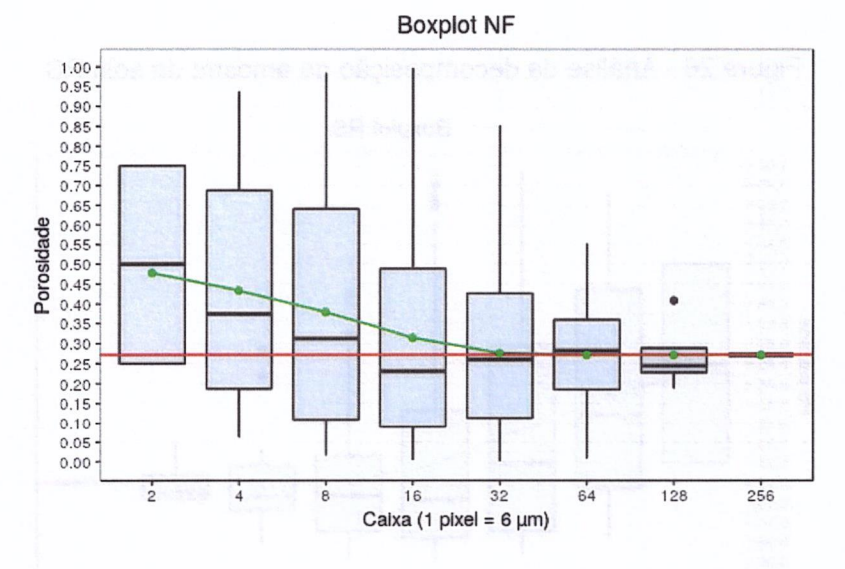

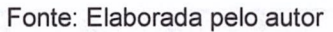

Nas representações acima, podemos notar que a o algoritmo Quadtree imprime que a partir de caixas com lados de 32 pixels se determine o VER, porém existe uma dispersão significativa nos dados, sendo reduzida drasticamente a partir da metade da amostra.

# 5.2.2 Solo recuperado - RS

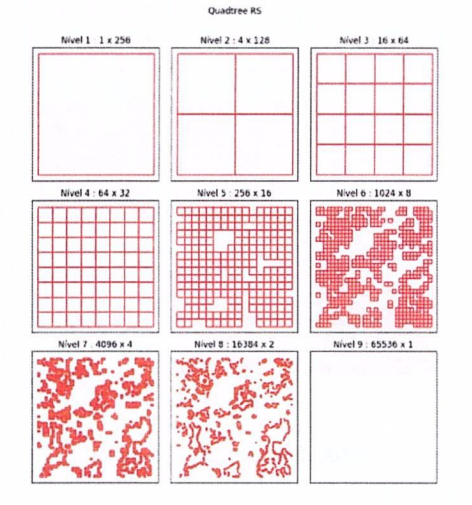

Figura 25 - Decomposição Quadtree da imagem 2D da amostra de solo RS

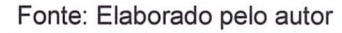

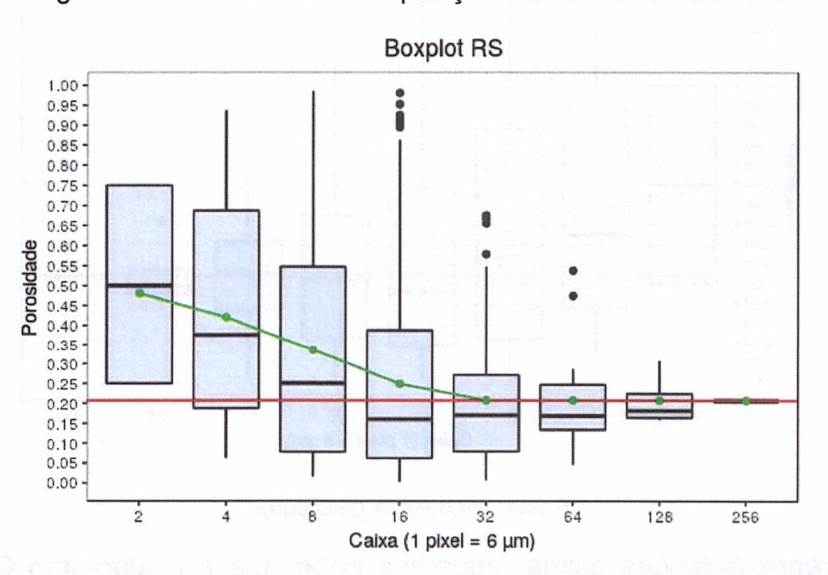

Figura 26 - Análise da decomposição da amostra de solo RS

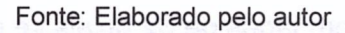

Este tipo de solo apresentou uma distribuição e granularidade de solo similar ao solo NF, resultando em valores praticamente idênticos.

#### 5.2.3 Solo em recuperação com Astronium fraxinifolium - G

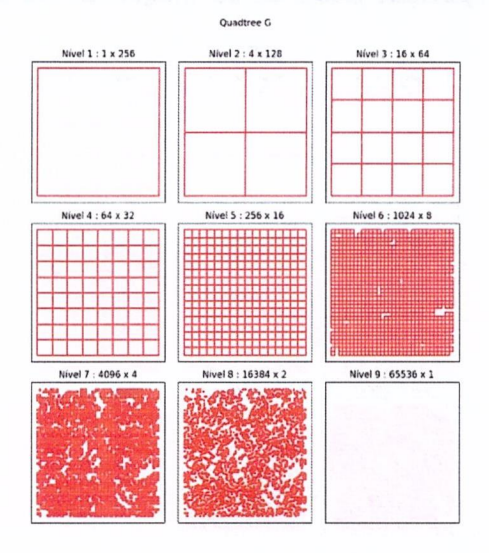

Figura 27 - Decomposição Quadtree da amostra do solo tipo G

Fonte: Elaborado pelo autor

**Boxplot G** 1.00 0.95  $0.90 -$ 0.85  $0.80$  $0.75 0.70 0.65 0.60 -$ Porosidade  $0.55$  $0.50 0.45$  $0.40$  $0.35 0.30 0.25$  $0.20 0.15$  $0.10 0.05 0.00$  $\frac{1}{2}$  $16$  $32$  $64$  $128$ 256  $\frac{1}{4}$ . Caixa (1 pixel =  $6 \mu m$ )

Figura 28 - Análise da decomposição da amostra de solo G

Fonte: Elaborado pelo autor

Como podemos observar, este solo tem o maior índice de porosidade. O traçado da média dos dados apresentou valores em que os valores aproximaram-se da porosidade total conhecida, indicando que o VER poderia ser encontrado em caixas a partir de oito pixels, porém o fator de variabilidade dos dados indica que não poderíamos utilizar tais caixas, sendo caixas com lados a partir de 64 pixels.

# 5.2.4 Solo degradado - <sup>D</sup>

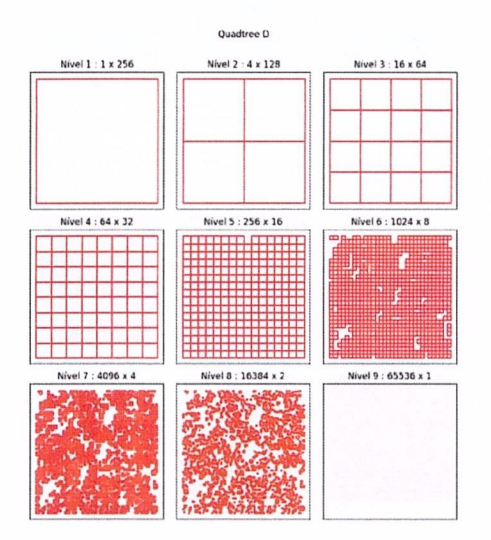

Figura 29 - Decomposição Quadtree da imagem 2D da amostra de solo <sup>D</sup>

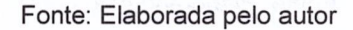

Boxplot D LDO- $\bullet$  $0.95 0.90 -$ 0.85-1 0.504 0.75 <del>-</del><br>0.70 -0.65<br>0.60 · Porosidade  $0.50 - 0.45 - 0.40 - 0.40$ 0.35  $0.30 0.25 0.20$  $0.15 0.10 0.05$  $0.00 -$ 2' <sup>5</sup> <sup>é</sup> (& 3'2 54 mês 255 Caixa (1 pixel =  $6 \mu m$ )

Figura 30 - Análise da decomposição da amostra de solo <sup>D</sup>

Note que neste tipo de solo degradado, o mesmo apresentou índice de porosidade superior que ao solo de uma floresta nativa, isto leva a crer que possui uma homogeneidade. Tal qual o tipo de solo G, 0 VER estaria determinado em caixas com lados superiores a 32 pixels.

Fonte: Elaborada pelo autor.

#### 5.2.5 Solo de pastagem em recuperação — RP

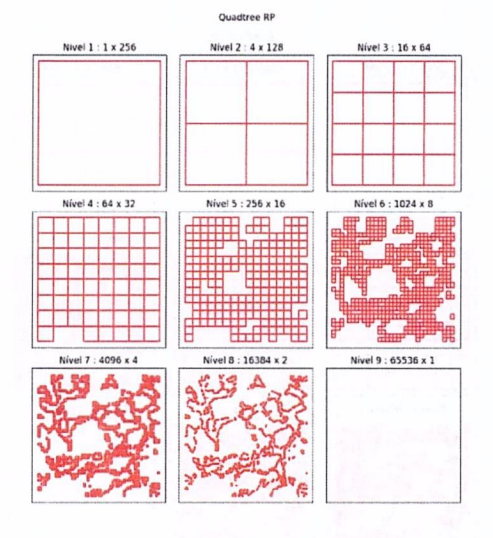

Figura 31 - Decomposição Quadtree da imagem ZD amostra de solo RP

Fonte: Elaborado pelo autor

Figura 32 - Análise da decomposição da amostra de solo RP

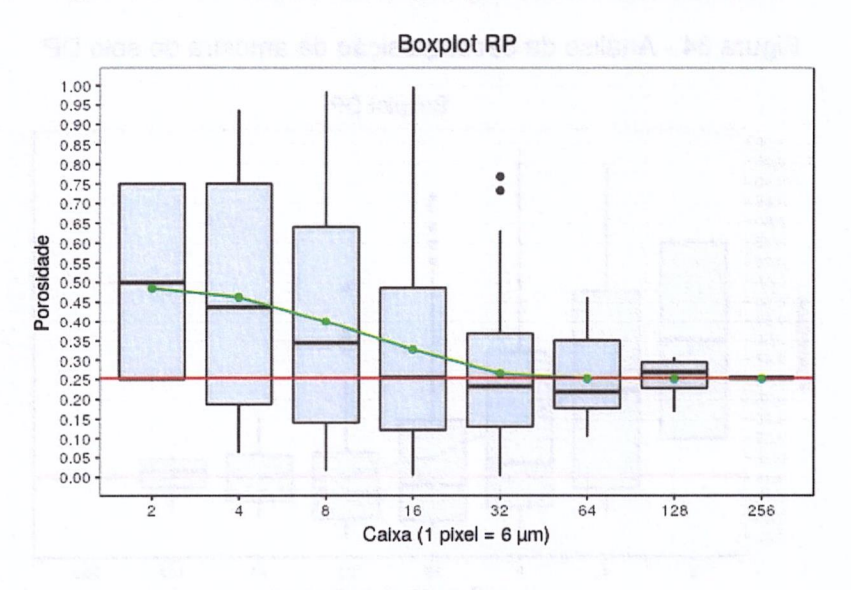

Fonte: Elaborado pelo autor

Novamente temos valores parecidos com outros tipos de solo aqui apresentados no atributo de porosidade, precisamente similarmente com a Figura 26 e 38.

# 5.2.6 Solo de pastagem degradada - DP

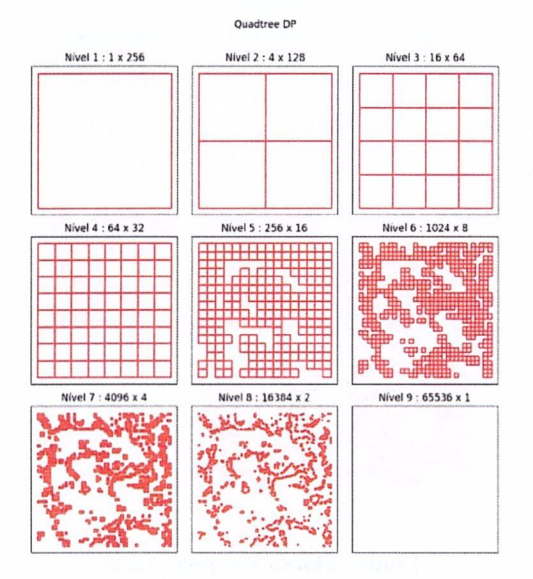

Figura 33 - Decomposição Quadtree da imagem 2D da amostra de solo DP

Fonte: Elaborado pelo autor

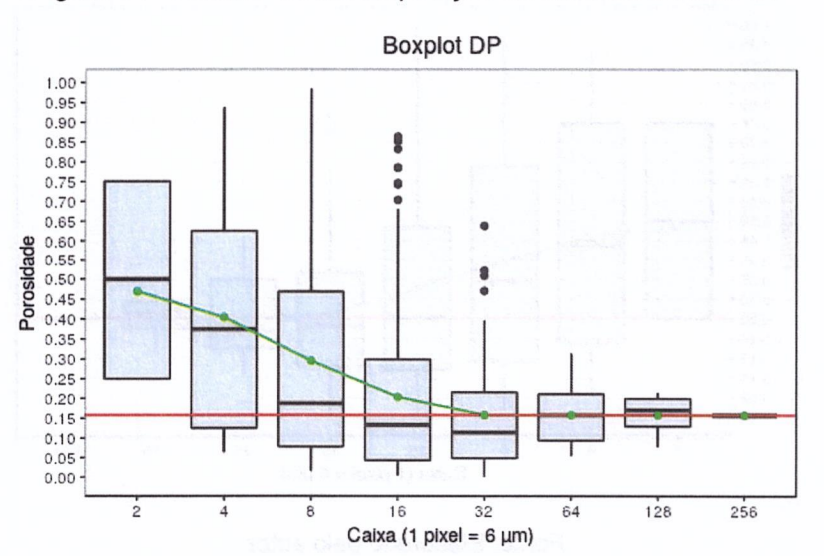

Figura 34 - Análise da decomposição da amostra de solo DP

Contrariamente ao solo G, neste encontramos o menor índice poroso, repare que a granularidade dos dados é totalmente diferente as do solo mais poroso. Tal

Fonte: Elaborado pelo autor

qual o tipo de solo NF, o algoritmo indica o VER a partir de caixas maiores que 32, todavia seus índices de dados também seguiram o problema anterior e apresentaram valores com dispersão acentuada, sendo diminuída expressamente a partir de caixas com lados de 64 pixels.

| Porosidade | Tipo de solo | QC                      | <b>AL</b> | EX    | Quadtree       |
|------------|--------------|-------------------------|-----------|-------|----------------|
| 0.2713     | <b>NF</b>    | $\overline{\mathbf{4}}$ | 8         | 9048  | $\overline{2}$ |
| 0.2067     | <b>RS</b>    | $\overline{4}$          | 8         | 8968  | 3              |
| 0.4358     | G            | 5                       | 8         | 8790  | $\overline{2}$ |
| 0.3202     | D            | 5                       | 8         | 9089  | 3              |
| 0.2531     | <b>RP</b>    | $\overline{4}$          | 9         | 8851  | $\overline{2}$ |
| 0.1578     | <b>DP</b>    | 5                       | 9         | 8553  | 1              |
|            | <b>Média</b> | 4,5                     | 8,3       | 8.883 | 2,3            |

Tabela 2 - Porosidade total das imagens 2D e tempos de processamento em segundos para cada algoritmo

Fonte: Elaborada pelo autor

O algoritmo Quadtree apresentou valores razoavelmente baixos quando comparado aos algoritmos encontrados em experimentos na literatura, o que podemos salientar é a necessidade de métodos alternativos para cálculos em imagens 2D e 3D, haja vista que o algoritmo exaustivo torna-se inviável para computadores com configurações de uso não especifico.

# 5.3 Imagens 30

## 5.3.1 Solo de floresta nativa de cerrado — NF

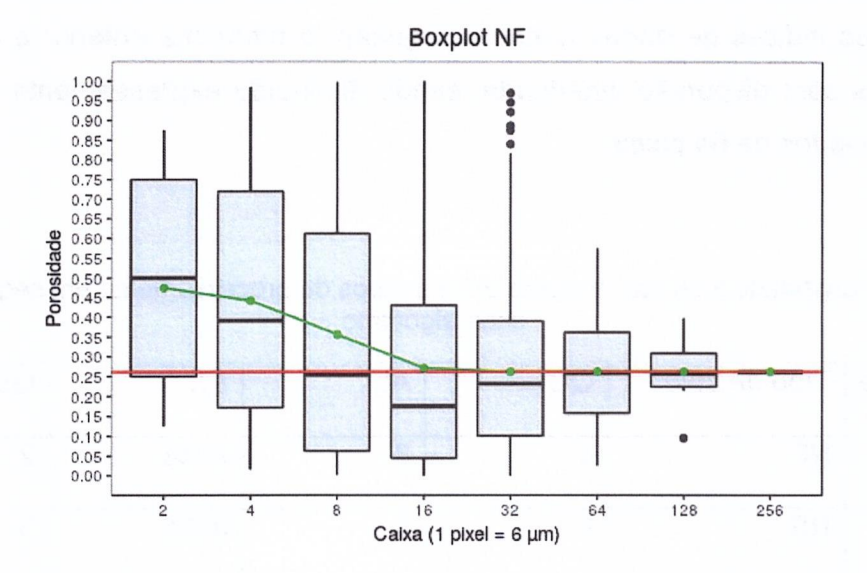

Figura 35 - Resultados Octree das imagens 3D do solo NF

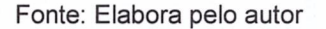

Em comparação com o mesmo tipo de solo do modelo 2D, é possível notar que o tamanho de caixa para determinação do VER diminuiu para caixas com lados de 16 pixels, mas manteve a dispersão elevada indicando não ser a opção mais adequada para a determinação.

#### 5.3.2 Solo recuperado - RS

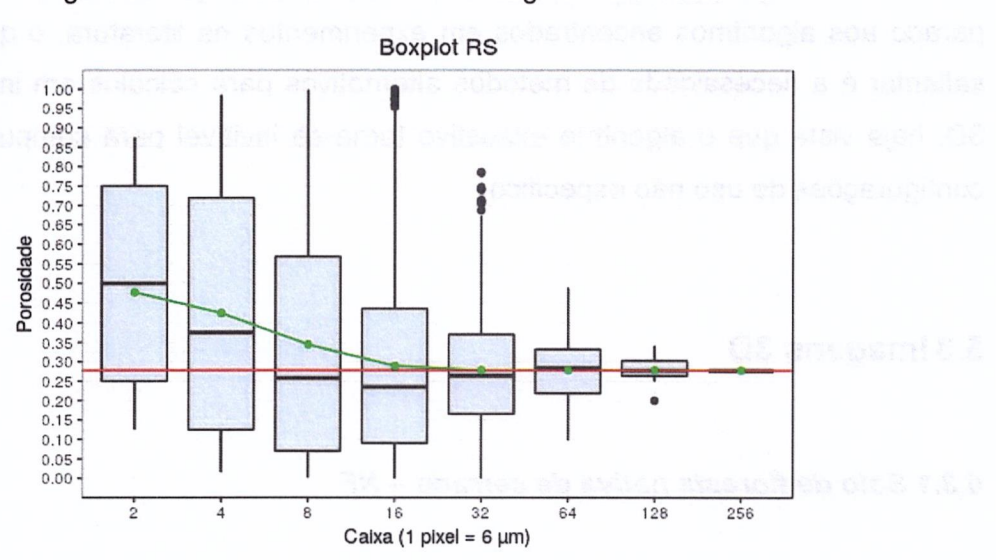

Figura 36 - Resultados Octree das imagens 3D do solo RS

Fonte: Elabora pelo autor.

Os resultados dessa análise apontam uma regressão da caixa 32 para 16 em comparado com a analise 2D, também é possível constatar uma variabilidade no padrão das amostras.

#### 5.3.3 Solo recuperado com Astronium fraxinifolium - G

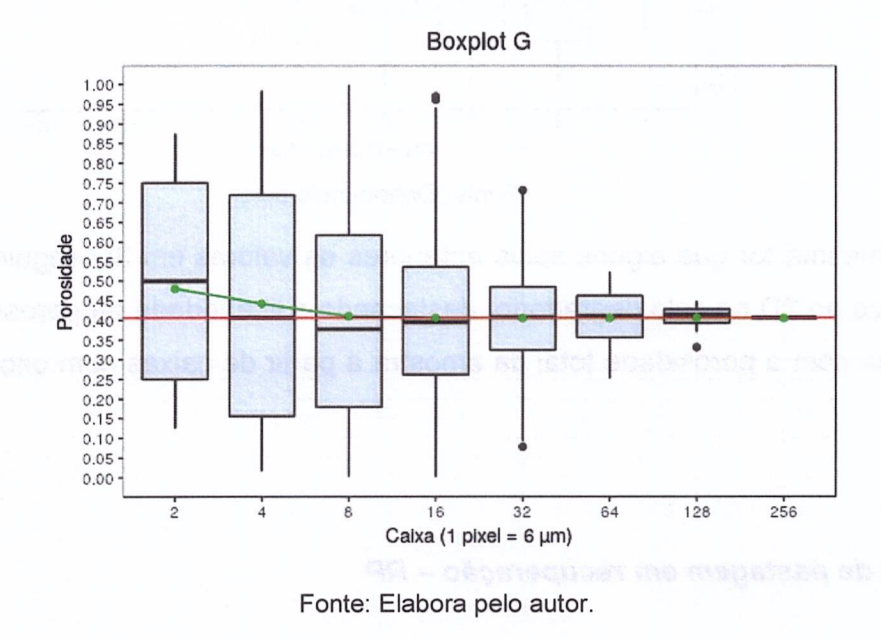

Figura 37 - Resultados Octree das imagens 3D do solo G

Valores similares ao modelo 2D são visíveis neste gráfico, caixas de lados com 64 pixels seriam um indicativo para determinação do VER, esta afirmação é baseada na similaridade na média da porosidade com a porosidade total, portanto descartando caixas com tamanhos inferiores. É importante destacar as amplitudes dos dados nessas caixas.

5.3.4 Solo degradado - D

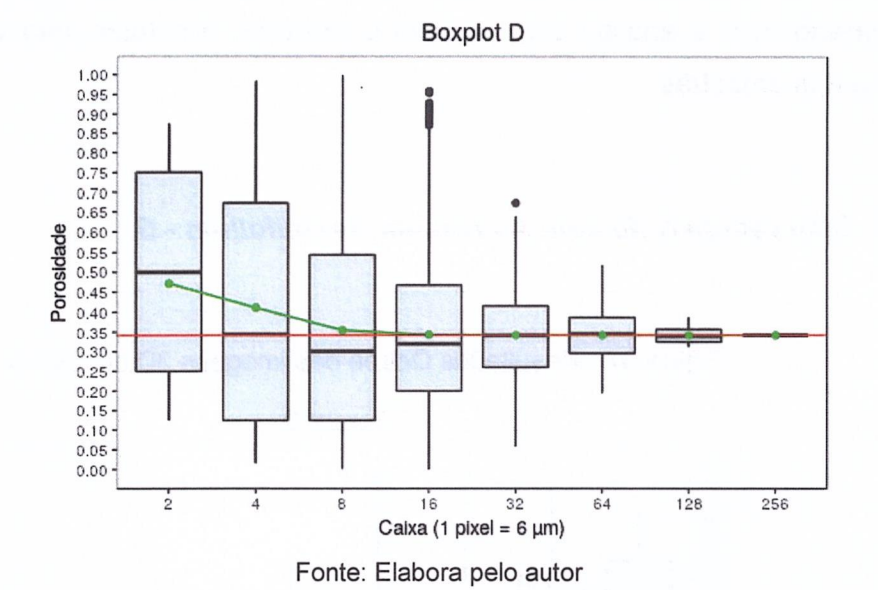

Figura 38 - Resultados Octree das imagens 3D do solo <sup>D</sup>

Da mesma for que alguns solos anteriores os valores em 3D seguiram um limiar idêntico ao 2D no solo degradado, destacando a linearidade da porosidade média da caixa com a porosidade total da amostra a partir de caixas com oito pixels de lado.

# 5.3.5 Solo de pastagem em recuperação — RP

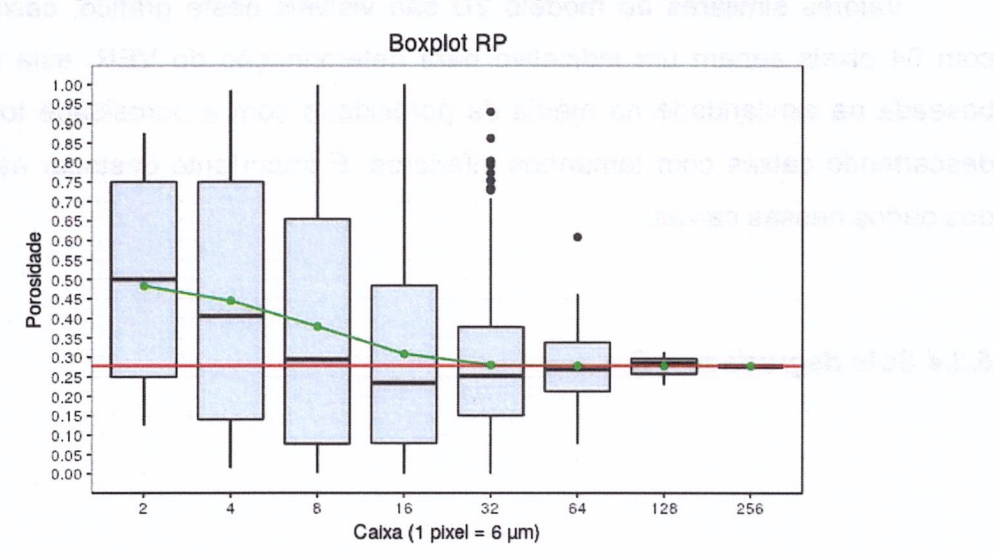

Figura 39 - Resultados Octree das imagens 3D do solo RP

Fonte: Elabora pelo autor.

Repare que nas imagens 3D em determinados resultados, a linha de tendência da média se aproxima a média da porosidade total da amostra analisada, isto provavelmente pelo maior número de dados processados.

## 5.3.4 Solo de pastagem degradada - DP

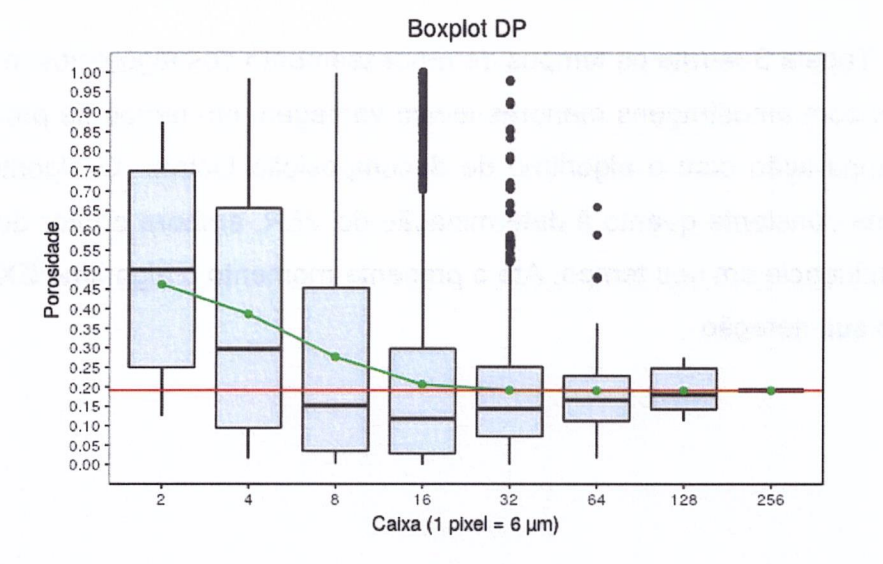

Figura 40 - Resultados Octree das imagens 3D do solo DP

Mantendo certa similaridade com o modelo 2D que apresentou o menor teor poroso, nestas imagens 3D constatamos que é possível encontrar o VER a partir de subvolumes/caixas com lados maiores que a metade da imagem, mesmo apresentando alguns outliers. Haja vista que os subvolumes de menor representação demonstraram um alto índice na dispersão dos dados.

|        | Porosidade   Tipo de solo | QC  | AL  | EX  | Octree |
|--------|---------------------------|-----|-----|-----|--------|
| 0.2610 | NF                        | 375 | 465 | N/A | 726    |
| 0.2778 | <b>RS</b>                 | 437 | 448 | N/A | 413    |

Tabela 3 - Tempo de processamento em segundos para cada algoritmo

Fonte: Elabora pelo autor
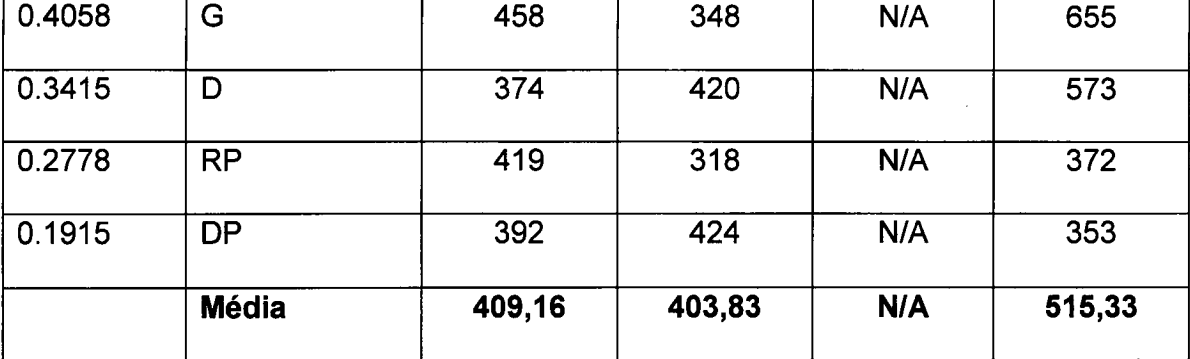

Fonte: Elaborada pelo autor

A Tabela 3 retrata os tempos de processamento dos algoritmos, e indica que algoritmos com amostragens menores levam vantagem em tempo de processamento em comparação com o algoritmo de decomposição Octree. O algoritmo Octree obteve uma constante quanto á determinação do VER, embora o fator de heterogeneidade influencie em seu tempo. Até o presente momento o algoritmo EX não havia terminado sua iteração.

## 5.4 Visualização da reconstrução 3D do VER

Figura 41 - Reconstrução 3D do VER determinado pelo modelo com lados de 64 pixels contendo porosidade de 0,4067

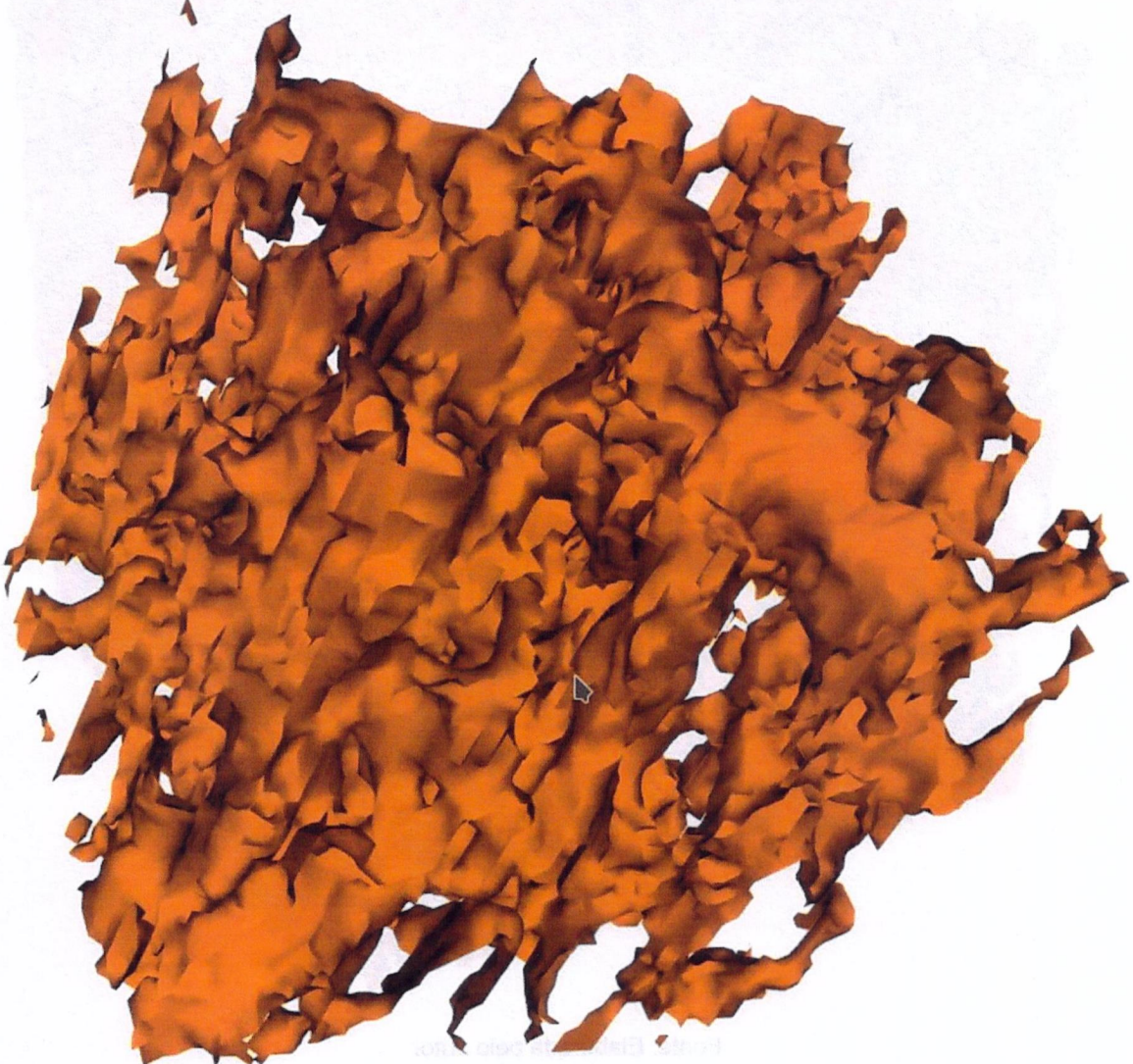

Fonte: Elaborada pelo autor

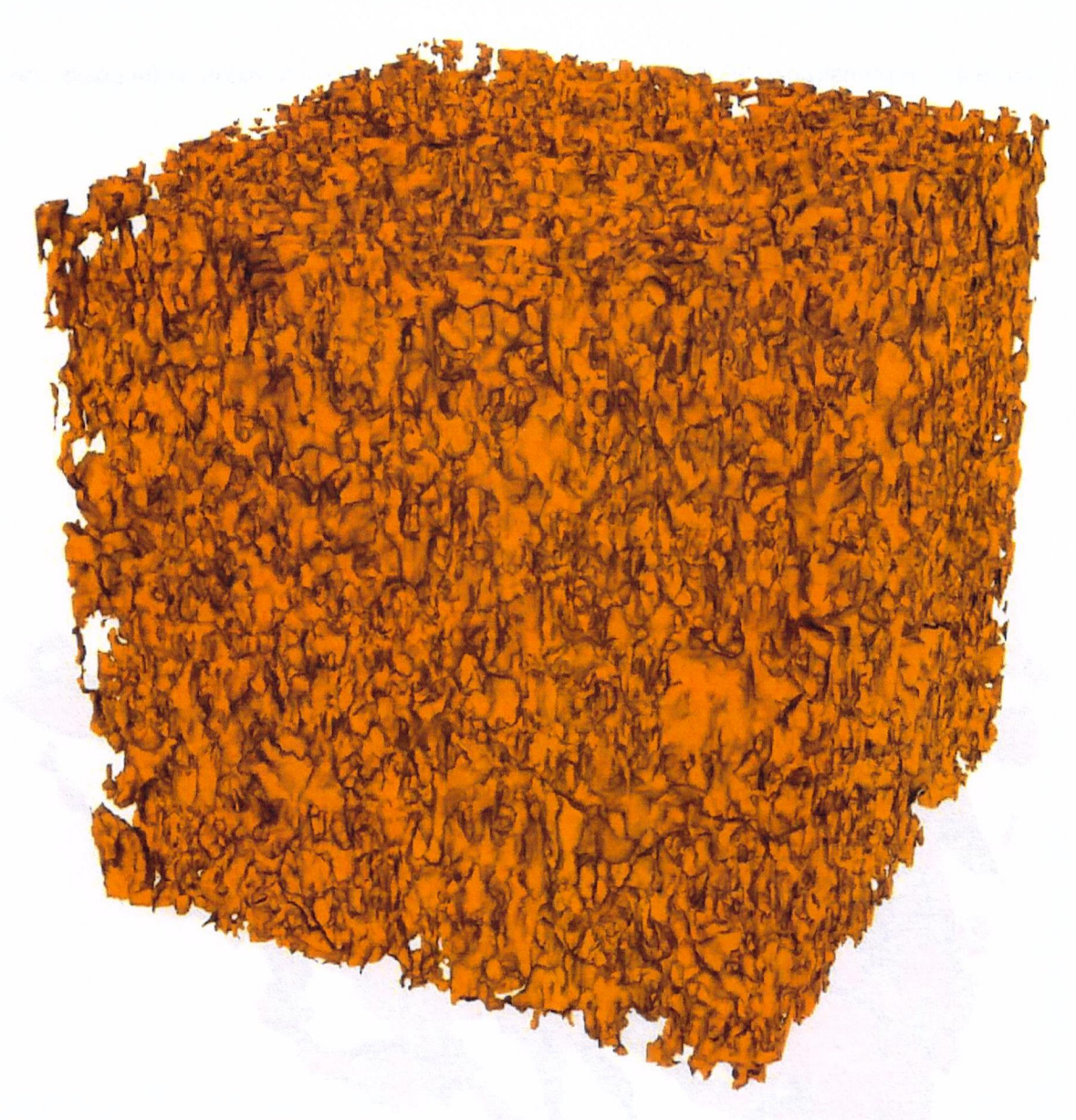

Figura 42 - Reconstrução 3D da imagem de TC do solo G com porosidade de 0,4058

Fonte: Elaborada pelo autor

Podemos constatar através da imagem reconstruída que o fragmento representativo da amostra com lados de 64 pixels tem o valor próximo ao da porosidade da imagem total de solo, ou seja, neste caso a porosidade não variou significada mente.

#### 5.5 Discussão dos Resultados

As imagens obtidas pelo processo de tomografia computadorizada de solos submetidos a seis tipos de manejo diferentes representaram o status quo da pesquisa da agricultura brasileira.

Foram replicados alguns algoritmos conhecidos da literatura para utilizar como comparativo aos tempos de processamento. Como cada tipo de solo apresentou caracteristicas distintas quanto á porosidade (distribuição dos poros e quantidade porosa), os valores da linha de tendência da média oscilaram nos diversos tipos de subvolume. O solo NF apresentou uma porosidade de 27%, quanto que o solo G apresentou 40% e o solo DP 19% de porosidade.

Os modelos 2D tiveram seus valores de porosidade distintos dos modelos 3D em algumas amostras de solo, talvez isso seja explicado por ter sido selecionada uma imagem do centro das 256 imagens das fatias que compõem a imagem de TC, isto reforça a importância de realizar uma analise mais aprofundada em todas as imagens que compõem a imagem de TC.

Notadamente pode—se destacar o alto custo do algoritmo EX, que apresentou em todas as analises tempos de processamento que praticamente inviabilizam a realização de experimentos dessa magnitude utilizando um computador (processador Intel i7, 32 GB de RAM), uma sugestão seria utilizar processamento paralelo e ou distribuído para situações semelhantes.

Quanto á interpretação dos dados, nas Figuras 37 e 42 relativas aos solos NF e DP é possível verificar que a decomposição apontou que caixas com lados de 16 pixels tem média porosa que se aproximam á total, porém os quartis apresentaram um alto índice de dispersão de medidas de porosidade, evidenciando que não seria a melhor opção para representação do VER.

Analisando as Figura 39 e 40, as médias de porosidade aproximaram-se desde caixas ainda menores com oito pixels em seus lados, isto poderia representar uma vertente para o encontro do VER, mas os valores obtidos de porosidade novamente tiveram uma amplitude elevada, eliminando tais caixas da probabilidade.

Um dado extremamente curioso aconteceu na Figura 42, onde a variabilidade dos dados foi significativa até a metade da amostra, este tipo de solo apresentou

uma porosidade dentro da média, porém creio que a possível causa desta diferenciação seja respondida analisando a distribuição e tamanho dos poros.

Todavia os algoritmos Quadtree e Octree tiveram em suas linhas de tendência uma normalização próxima da porosidade total da imagem a partir de determinadas caixas, mas também deixou explicito a dispersão nos valores de porosidade nos quadrantes levando a desclassificação de determinadas caixas mesmo com média similar a porosidade total.

É possível identificar que nas imagens de TC em  $R^2$  ou  $R^3$  a caixa com sessenta e quatro pixels pode representar o VER para todas as amostras do experimento, embora a Figura 42 pressuponha que uma analise mais detalhada desta amostra seja necessária.

# APITU.

# **CONCLUSÃO**

### 6. CONCLUSÃO

A necessidade de otimizar o uso de recursos e amostras em experimentos, reutilizando a mesma amostra para diversos tipos de analise é fator determinante nos estudos de meios porosos.

Neste experimento a aplicação da técnica computacional foi aplicada em dois formatos de imagens 20 e SD, sendo que no caso 2D uma imagem foi selecionada do centro do range de imagens que compunham a imagem tridimensional.

A aplicação de algoritmos de estruturas de dados em árvore Quadtree e Octree vem ao encontro para a descoberta do menor subvolume possivel que represente a amostra total em determinado atributo do solo. A função realizou uma decomposição na imagem amostrada, compartimentando-a e analisando-a quadrante por quadrante onde a propriedade de interesse foi localizada.

Foi constatado que devido anisotropia da amostra os valores da porosidade do subvolume variavam e mantiveram uma dispersão elevada nos dados. Anisotropia esta, que facilmente é elucidada nos gráficos da decomposição Quadtree e Octree, pois é visível a diferença da porosidade em diferentes direções.

Após análise dos gráficos resultantes do algoritmo, caixas e ou subvolumes de 64 pixels pode representar o VER do experimento, embora as observações das Figuras 37, 38, 39, 40 e 42 ilustram que o VER para estas amostras seria a partir de subvolumes menores, mas foram descartadas em virtude da acentuada dispersão nos dados.

Conforme o modelo proposto tanto para imagens em  $R^2$  ou  $R^3$  o algoritmo resultou em uma indicação de um determinado VER. <sup>É</sup> possível identificar que, na maioria das amostras de solo, exceto o tipo de solo DP, a porosidade não sofreu muita alteração para cubos e ou quadrantes com lados maiores que 64 pixels e ou 384 um, apresentando valores relativamente constantes em cada subvoiume ou subárea analisada.

Mediante o exposto constatou-se que o modelo apresentado pode ser utilizado para determinação do volume elementar representativo de amostras de solo.

Neste experimento foi utilizado um computador com processador Intel i7, 32 GB de RAM, que não apresentou problemas quanto á técnica empregada, porém como citado acima, até o presente momento a iteração com o modelo computacional exaustivo não havia terminado. Isso indica uma necessidade de empregar técnicas de processamento paralelo e ou distribuido em trabalhos futuros.

Do ponto de vista da aplicação na agropecuária, vislumbra-se a utilização dessa técnica em determinação de concentração de gordura em carnes, detecções de regiões com falha em calagem em imagens aéreas sejam obtidas via satélite, veículos aéreos não tripulados (VANTs), câmeras com espectros variados e etc, Ievantamento de piquetes, detecção de regiões com alto índice de proliferação de pragas entre outras.

## **REFERÊNCIAS**

ALBUQUERQUE, M. P.; ALBUQUERQUE, A. C. S., M. P. Processamento de Imagens: Métodos e Análises. Centro Brasileiro de Pesquisa Física, p. 12, 2000.

ALBUQUERQUE, M. P.; ESQUEF, I. A. Image segmentation using nonextensive relative entropy. IEEE Latin America Transactions, v. 6, n. 5, 2008.

AL-RAOUSH, R.; PAPADOPOULOS, A. Representative elementary volume analysis of porous media using X-ray computed tomography. Powder Technology, v. 200, n. 1, p. 69—77, 15jun. 2010.

BORGES, S. Z. Drone pode trazer economia de insumos no campo e aumento da produtividade. Disponível em: <https://www.embrapa.br/busca-de-noticiasl- /noticia/2448225/drone-pode-trazer-economia-de-insumos-no-campo—e-aumento-daprodutividade>. Acesso em: 25 nov. 2018.

CHRISTOPOULOS, C.; ASKELÓF, J.; LARSSON, M. Efficient Methods For Encoding Regions Of Interest In The Upcoming. JPG2000 Still Image Standard. IEEE Latin America Transactions, v. 7, n. 9, p. 2, set. 2000.

CRESTANA, S. et al. Calibração e uso de um tomógrafo computadorizado em ciência do solo. **Rev. Bras. Ci. Solo**, v. 16, p. 161–167, 1 jan. 1992

CRESTANA, S.; MASCARENHAS, S.; POZZI-MUCELLI, R. S. Static and dynamic three-dimensional studies of water in soil using computed tomographic scanning1. Soil Science, v. 140, n. 5, p. 326, nov. 1985.

CRUVINEL, P. E.; ASSAD, E. D. Estudo do mercado brasileiro de software para o agronegócio: cenários, prospecção e oportunidade. In: SW Agro: Estudo de mercado brasileiro de software para o agronegócio. Campinas: Embrapa Informática Agropecuária, 2011. p. 184.

CRUVINEL, P. E.; KARAM, D. Método de reconhecimento de padrões de plantas invasoras de folhas largas e estreitas da cultura do milho (Zea mays L.) baseado no uso de informações de textura e visão computacional. In: Agricultura de precisão: um novo olhar. São Carlos: Embrapa Instrumentação Agropecuária, 2011. p. 334.

FARIA, M. F. Empacotamento de esferas em espaços hiperbolicos. Campinas: Universidade de Campinas, 2000.

FERNANDES, J. S.; APOLLONI, C. A.; FERNANDES, C. P. Determination of the Representative Elementary Volume for the study of sandstones and siltstones by X-

 $\ddotsc$ 

Ray microtomography. Material Research Ibero Journal of Materiais, v. 15, n. 4, p. 9, 2012.

FREITAS, J. S. Implementação de uma arquitetura para binarização de imagens em FPGA. São Carlos: Universidade de São Paulo, 2012.

GAZZONI, J. C. et al. Limiarização e binarização na análise de objetos em imagens digitais. Synergismus scyentifica UTFPR, v. 1, n. 1, p. 685—695, 2006.

GONZALES, R. C.; WOODS, R. E. Digital Image Processing. 2. ed. Nova Jersey: Prentice Hall.

HAINSWORTH, J. M.; AYLMORE, L. The use of computer assisted tomography to determine spatial distribution of soil water content. Australian Journal of Soil Research, v. 21, n. 4, p. 435—443, 1983.

lNAMASU, R. Y. et al. Agricultura de precisão para a sustentabilidade de sistemas produtivos do agronegócio brasileiro. - Portal Embrapa. In: Agricultura de precisão: um novo olhar. São Carlos: Embrapa Instrumentação Agropecuária, 2011. p. 334.

LAMAS, F. M. A tecnologia na agricultura. Disponível em: <https://www.embrapa.br/agropecuaria—oeste/busca-de-noticiasl- /noticia/30015917/artigo-a-tecnoIogla-na-agricuItura>. Acesso em: 23 nov. 2018.

LEPSCH, |. F. Formação e conservação dos solos. 2 ed. ed. São Paulo: Oficina de Textos, 2016.

MARQUES, 0. F.; VIEIRA, H. N. Processamento digital de imagens. Rio de Janeiro: Brasport, 1999.

NAIME, J. M. Tese. Um novo método para estudos dinâmicos, in situ, da infiltração da água na região não saturada do solo. São Carlos: Universidade de São Paulo, 2001.

NAIME, J. M. et al. Conceitos e aplicações da instrumentação para o avanço da agricultura - Portal Embrapa. Brasília, DF: Embrapa 2014: João de Mendonça Naime. et. al., 2014.

OTSU, N. A Threshold Selection Method from Gray-Level Histograms. IEEE Transactions on Systems, Man and Cybernetics, v. 9, n. 1, p. 62–66, 1979.

OZELIM, L. C. DE S. M. Concepção e validação de um modelo matemáticodigital para o meio poroso por meio de microtomografia, automatos celulares e impressões 30. Universidade de Brasilia. <sup>1</sup> dez. 2014.

PETROVIC, A. M.; SIEBERT, J. E.; RIEKE, P. E. Soil Bulk Density Analysis in Three Dimensions by Computed Tomographic Scanning 1. Soil Science Society of America Journal, v. 46, n. 3, p. 445—450, 6/01 1982.

PONTI, M. P. Segmentation of Low-Cost Remote Sensing Images Combining Vegetation Indices and Mean Shift. IEEE Geoscience and Remote Sensing Letters, v. 10, n. 1, p. 67—70, jan. 2013.

REICHARDT, K.; TIMM, L. C. Solo, planta e atmosfera: conceitos, processos e

aplicações. 2 ed. ed. Barueri, SP: Manole, 2012.

RIBEIRO, K. D. et al. Propriedades físicas do solo, influenciadas pela distribuição de poros, de seis clases de solo de Lavras-MG. v. 31, p. 1167—1175, ago. 2007.

SANTOS, K. E. L. et al. Geoestatística e geoprocessamento na tomada de decisão do uso de insumos em uma pastagem. Brasilian Journal of Biosystems Engineering, v. 11, n. 3, p. 294—307, 2017.

SCHNEIDER, C. A.; RASBAND, W. S.; ELICEIRE, K. W. NIH Image to ImageJ: 25 years of image analysis. Nature Methods, v. 9, n. 7, p. 671—675, jul. 2012.

SCURI, A. E. Aquisição e Representação da Imagem Digital Aquisição e Representação da Imagem Digital. Disponível em: <http://webcache.googIeusercontent.com/search?q=cache:v4VM5FhFQGwJ:hpc.ct.u tfpr.edu.br/~charlie/docs/PID/PID\_AULA\_09.pdf+&cd=8&hl=pt-BR&ct=clnk&gl=br>. Acesso em: 19 nov. 2018.

SILVA, A. M. 'et al. Tomografia computadorizada de raios <sup>X</sup> e gama para investigação não-invasiva do solo. ln: Instrumentação avançada em ciência do solo. São Carlos: Embrapa Instrumentação Agropecuária: Martin-Neto, L.; Vaz, O. M. P.; Silvio Crestana, 2007. v. 1p. 159—233.

SOUZA, E. F. M.; PETERNELLI, L. A.; MELLO, M. P. Software Livre R: aplicação estatística. Disponível em: <http://www2.ufersa.edu.br/portal/view/uploads/setores/137/Apostilas%20e%20Tutori ais%20-%20R%20Project/Apostila%20R%20-%2OGenMelhor.pdf>. Acesso em: 22 nov.2018.

TOROK, L. Método de Otsu. Educação. Disponível em: <http://www.ic.uff.br>. Acesso em: 21 nov. 2018.

TSENG, O. L. The environment qualities evaluation of a degraded area in recuperation and the drying process of a Brazilian soil using nonconventional methods at micrometric scale. Universidade de São Paulo, 3 abr. 2017.

VAZ, O. M. P. et al. Evaluation of an Advanced Benchtop Micro—Computed Tomography System for Quantifying Porosities and Pore-Size Distributions of Two Brazilian Oxisols. Soil Science Society of America Journal, v. 75, n. 3, p. 832—841, <sup>1</sup> maio 2011.

VAZ, O. M. P. et al. Tomografia computadorizada de raios <sup>X</sup> ou gama. ln: Conceitos e aplicações da instrumentação para o avanço da agricultura - Portal Embrapa. Brasília, DF: Embrapa 2014: João de Mendonça Naime. et. al., 2014. p. 412p.

WEISSTEIN, E. W. Smoothed Octagon. Text. Disponível em: <http://mathwor|d.wolfram.com/SmoothedOctagon.html>. Acesso em: 20 nov. 2018.

ZUBELDIA, E. H. Uso dos autômatos celulares bidimensionais e imagens tomograficas na geração de meios porosos artificiais. 7 mar. 2014.